## POLITECNICO DI TORINO

## III Facoltà di Ingegneria

Corso di Laurea in Ingegneria dell'Informazione

Tesi di Laurea Specialistica

# **UHF** Communication System Development **for Nanosatellite Nanosatellite**

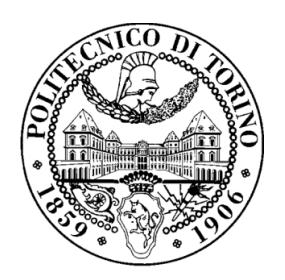

Supervisor: Prof. CLAUDO SANSOE' Prof. DANTE DEL CORSO Prof. LEONARDO REYNERI

> Candidate: Lv Shuai

September 2010

## <span id="page-1-0"></span>Acknowledgement

During the last 10 months, while working on this thesis, I had the opportunity to work in the Nanosatellite group in Politecnico di Torino with many talented people and now I had the chance to acknowledge them.

First of all, I should thank my supervisors, Prof. Sansoe' Claudio, Prof. Del Corso Dante and Prof. Reyneri Leonardo, who introduced me to this project and gave me so many guidances. Also, special thanks should go to Doc. Stefano Speretta, Doc. Maurizio Tranchero and other kind doctors. They gave me so many practical instructions.

In addition, I should thank my companions, Qiu Longjia, Yu Jian, Zhao Yingjie and Duan Wenjie, who ever gave me suggestions and encouragements when I encountered problems.

Torino, September 2th, 2010

Lv Shuai

## <span id="page-2-0"></span>Summary

Avionics for satellites is <sup>a</sup> market which is continuously growing in these years. The cost reduction enables many institutions to develop their own satellites. To evaluate the feasibility of COTS components in space projects, some departments of Politecnico di Torino developed <sup>a</sup> nanosatellite named PiCPoT. In order to greatly reduce cost for further, the group began to develop <sup>a</sup> true modular satellite—AraMiS, which allows a number of missions to share the same design.

A primary mission requirement of any satellite is the ability to exchange information with <sup>a</sup> ground based command station. Similar as PiCPot, AraMiS has two radio-frequency communication subsystems. One subsystem works in UHF (437MHz) band, the other one works in S (2.4GHz) band. The two communication subsystems are independent and their functions are interchangeable. Both channels implement <sup>a</sup> half-duplex protocol, sharing the same frequency for downlink and uplink.

The duty of this thesis is to develop the UHF communication subsystem. To ge<sup>t</sup> the compatibility with amateur radios, this communication subsystem needs realize AX.25 communication protocol. It consists of <sup>a</sup> micro-controller performing <sup>a</sup> TNC, <sup>a</sup> transceiver, <sup>a</sup> power amplifier and an antenna. The micro-controller is TI MSP430F149, which is low cost, low power and easy to operate. The transceiver is CC1020, which is true narrowband, low voltage and power and easy to configure. And it only needs <sup>a</sup> few external passive components. Still choose to use RFMD RF2175 as the power amplifier, which can provides an +34dBm output power, while using <sup>a</sup> helical antenna.

This paper copes with all the details to develop and verify the UHF communication subsystem. Chapter 1 is an introduction of this final project, addressing an general idea of the whole development process. In chapter 2, <sup>a</sup> brief description of <sup>a</sup> space radiation environment, which largely affects the satellites'

normal functionalites, is presented. From chapter 3 to chapter 5, development details are exactly described. In chapter 3, detail the hardware development. After evaluating several exiting solutions, our choice is addressed, including components selections, circuits realizations and interface descriptions. Software development is shown in chapter 4. The AX.25 protocol is firstly introduced, which involves how to transmit and receive packets based on this protocol. Thereafter, softwares performing hardware modules' functionalities and their relations to exchange information are interpreted in details. Since both hardware and software are designed, realization and test processes are demonstrated in chapter 5. The PCB realization procedures are addressed and experiments for test are established, while results are also reported. In chapter 6, a conclusion is given to conclude this final project.

## <span id="page-4-0"></span>Contents

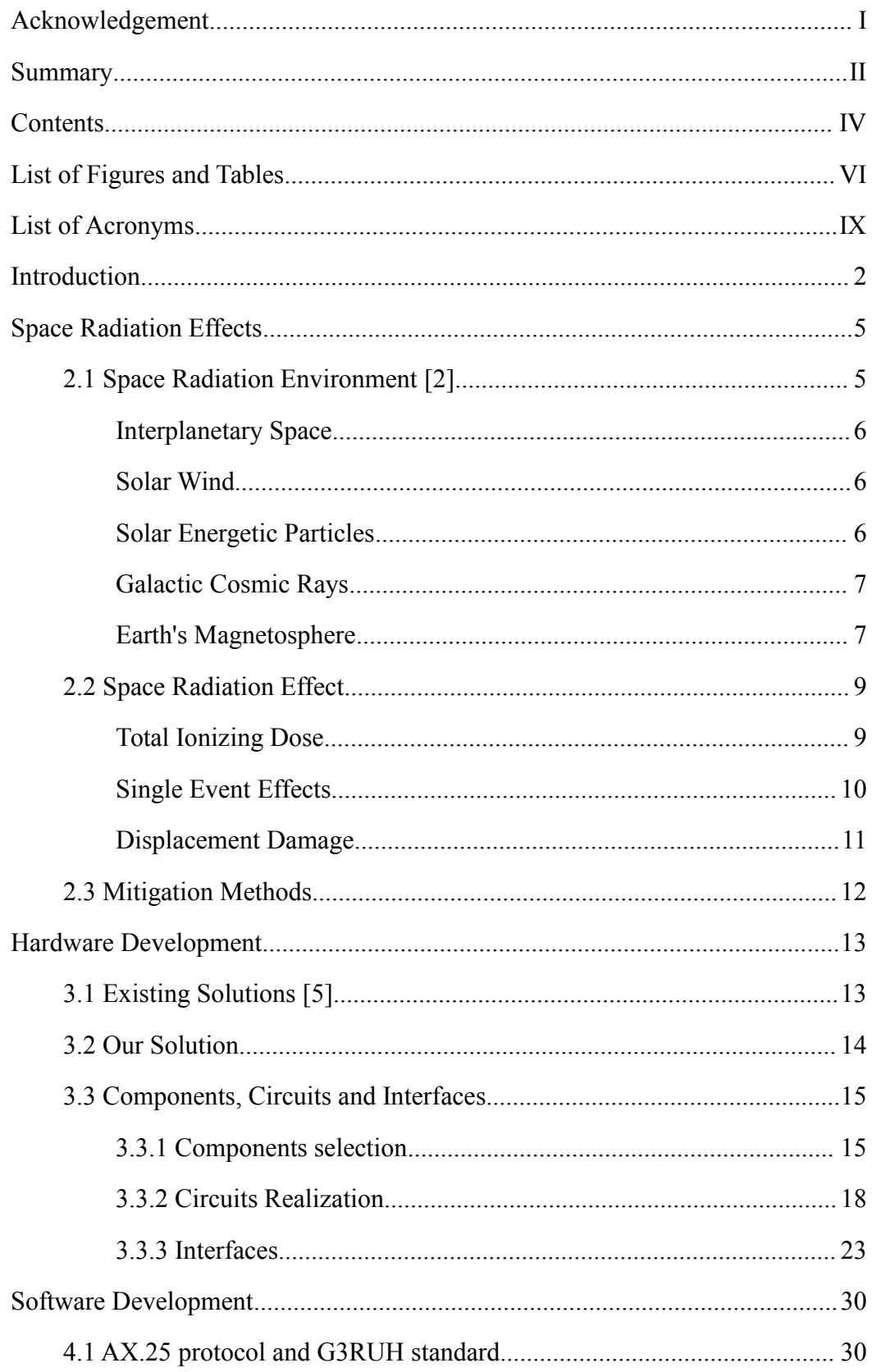

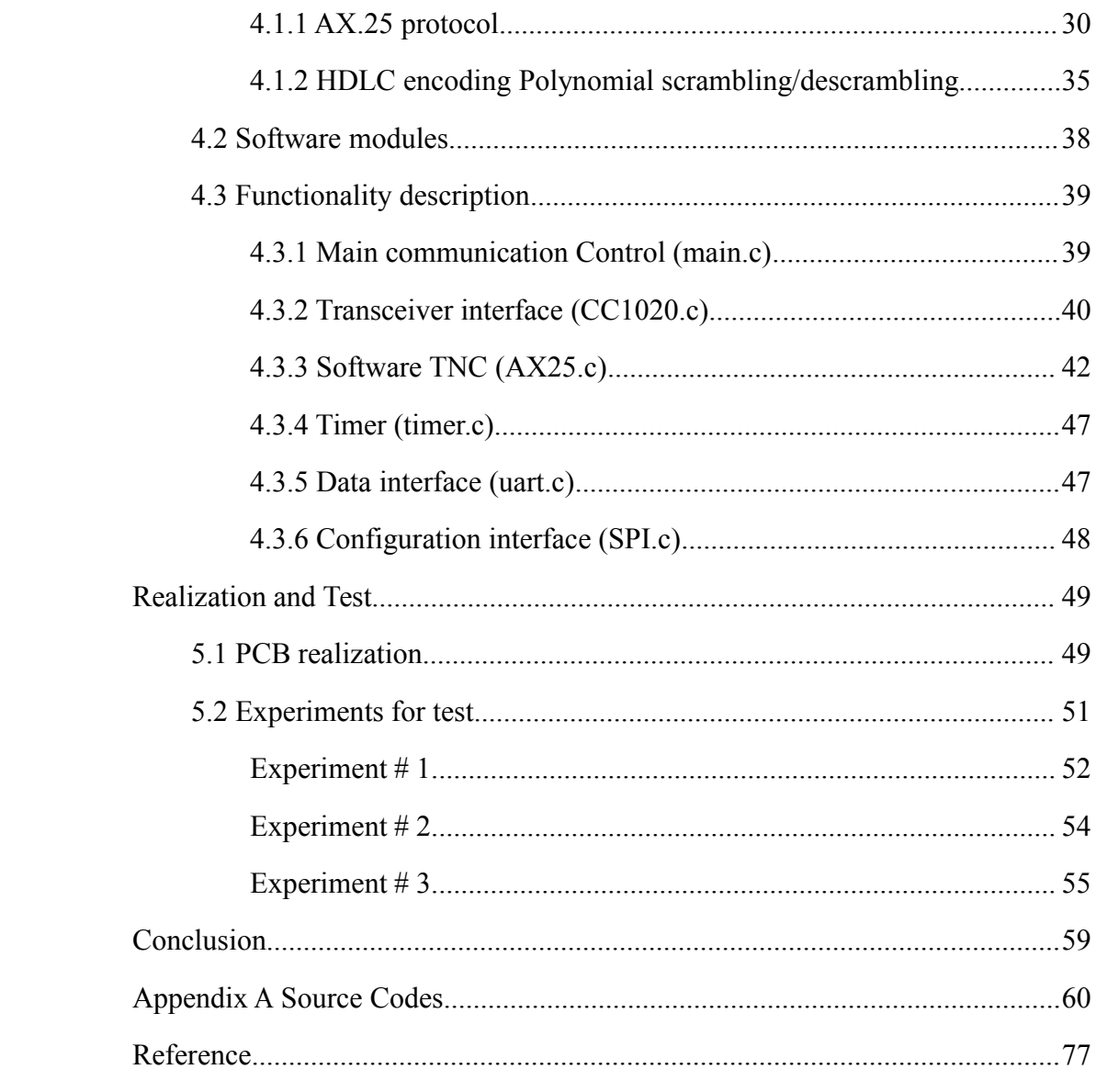

# <span id="page-6-0"></span>List of Figures and Tables

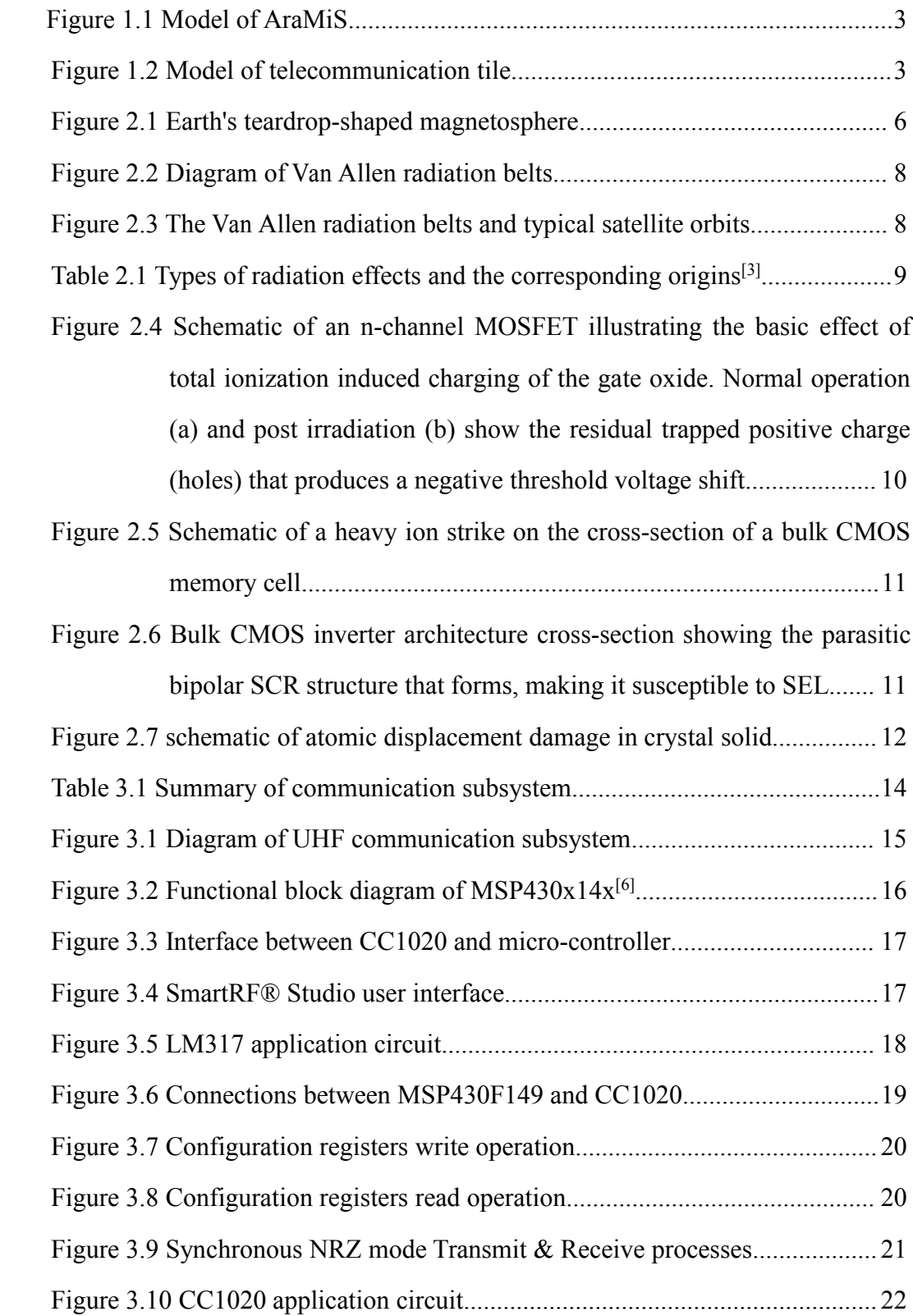

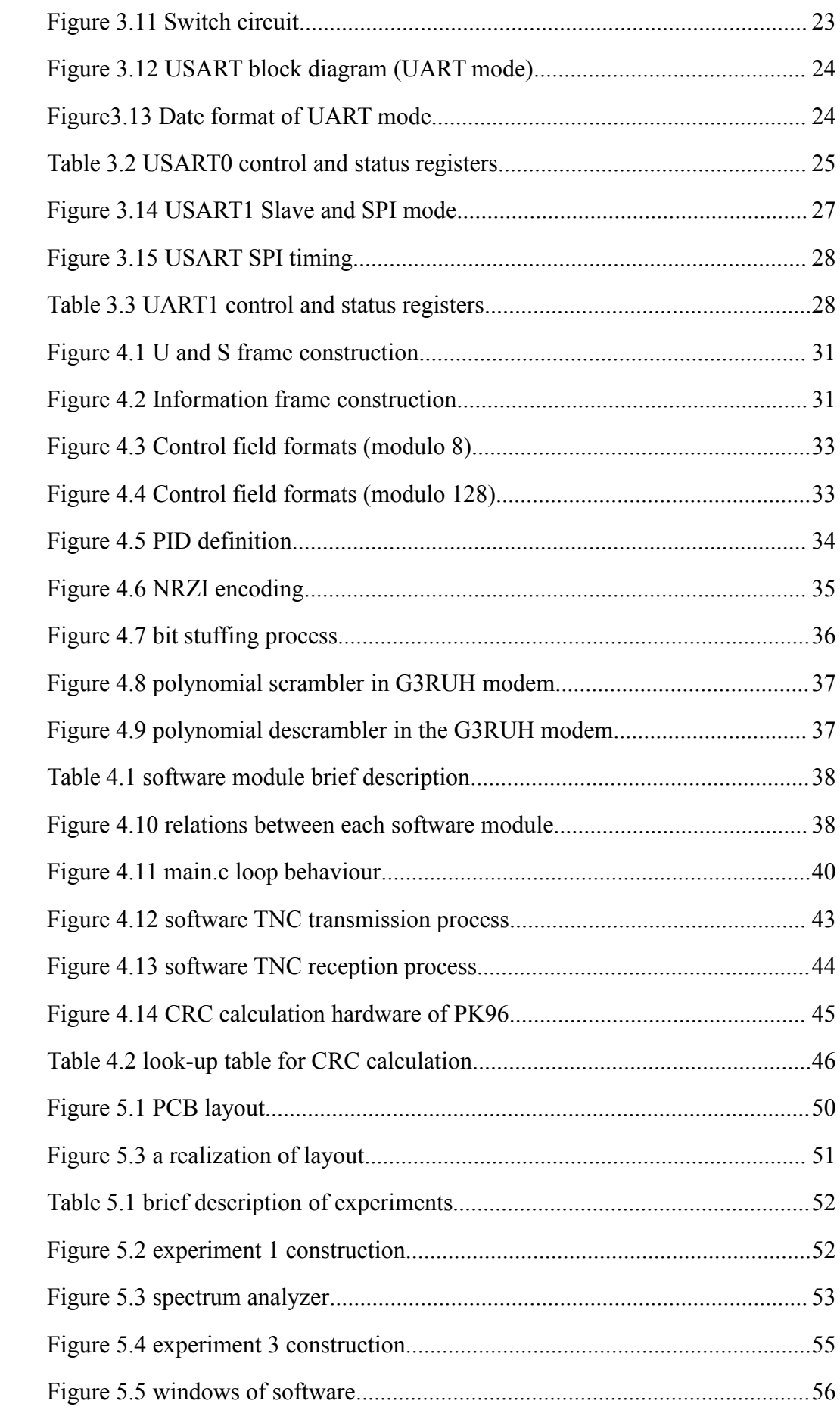

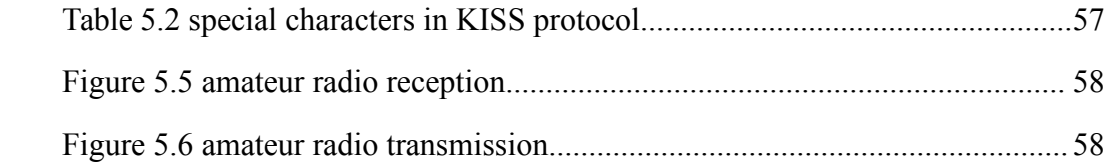

# <span id="page-9-0"></span>List of Acronyms

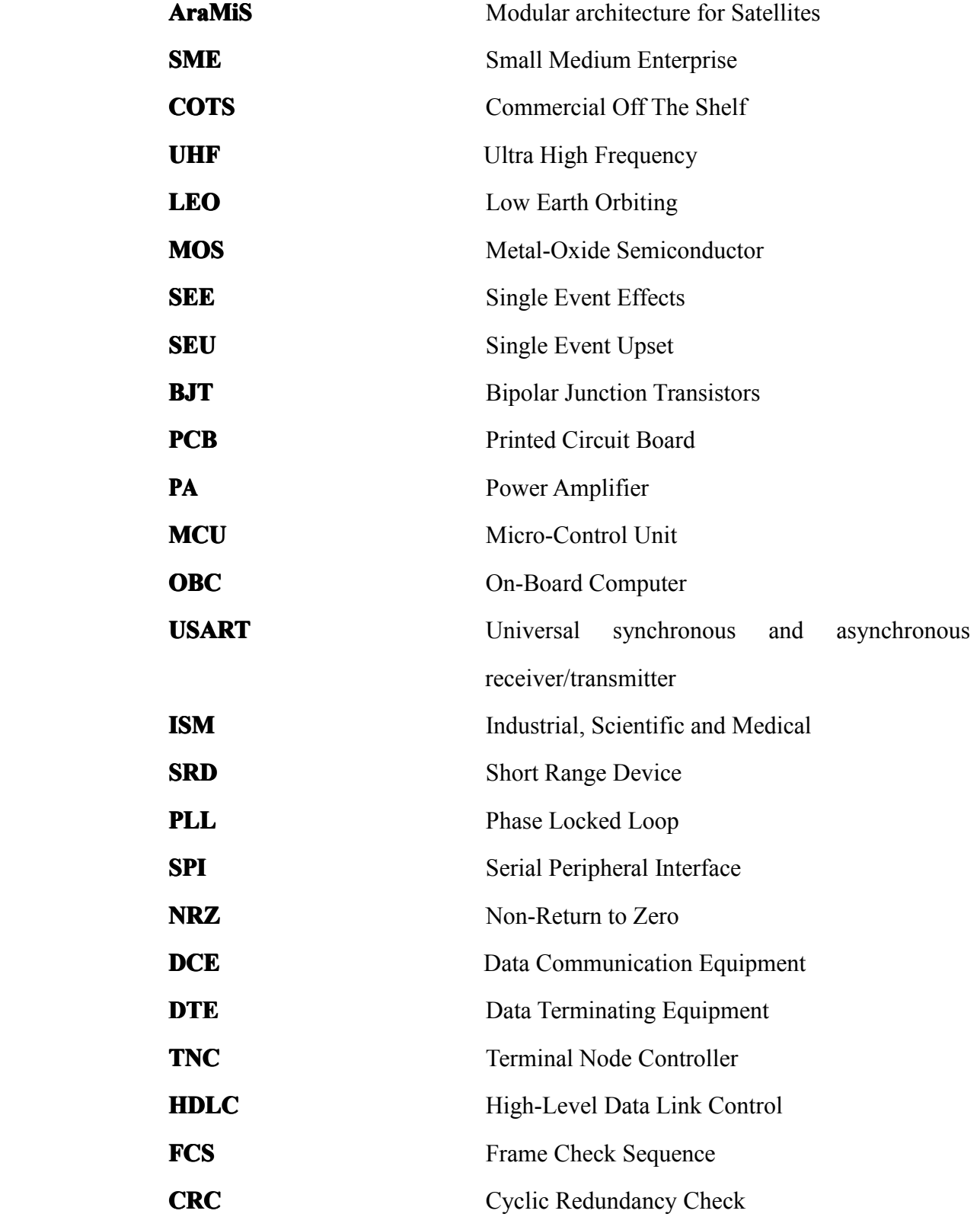

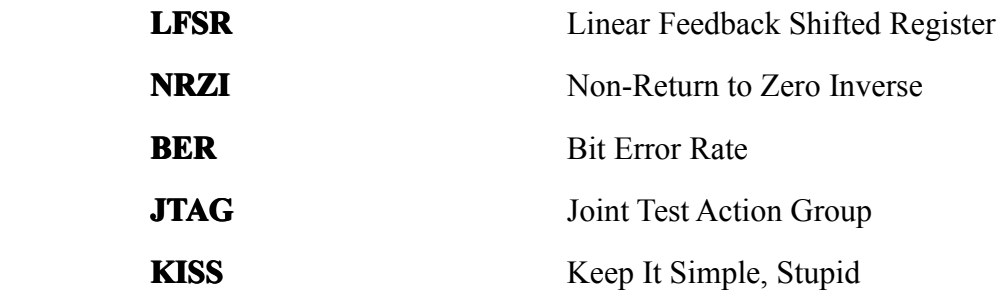

# <span id="page-11-0"></span>Chapter 1 Introduction

In current days, the industrial and academic interest in space and space-related activities is rapidly growing. A cost effective access tospace would open <sup>a</sup> wide range of new opportunities and markets, especially for SMEs (Small Medium Enterprise) and Universities.

After developed PICPOT---a small satellite built with low cost Commercial Off The Shelf (COTS) components, electronic department in Politecnico di Torino wants to design <sup>a</sup> nanosatellite with true modular architecture (particularly in electronic subsystems) to go beyond the CubSat concept.

The project is aimed at:

- � proving the feasibility of low-cost satellites using COTS (Commercial Off The Shelf) devices;
- $\blacksquare$  developing <sup>a</sup> flight model of flexible and reliable nanosatellite with less than 25,000 Euros;
- $\blacksquare$ training students in the field of avionics space systems;
- � developing expertise in the field of low-cost avionic systems, both internally (university staff) and externally (graduated students will bring their expertise in their future work activity);
- � gathering expertise and resources which were available inside our university around <sup>a</sup> common high-tech project.

The main idea of AraMiS (acronym for Modular Architecture for Satellites in Italian) project is the development of distributed and intercommunicating on-board units, built with COTS components, in order to increase fault tolerance and allow a graceful performance degradation, while keeping the costs at acceptable levels. The satellite can use as many basic modules as needed to perform the tasks of the mission. Since the same module design is used in several satellites, the AraMiS architecture

<span id="page-12-0"></span>achieves an effective cost sharing between different missions [1]. Figure 1 below shows the model of AraMiS.

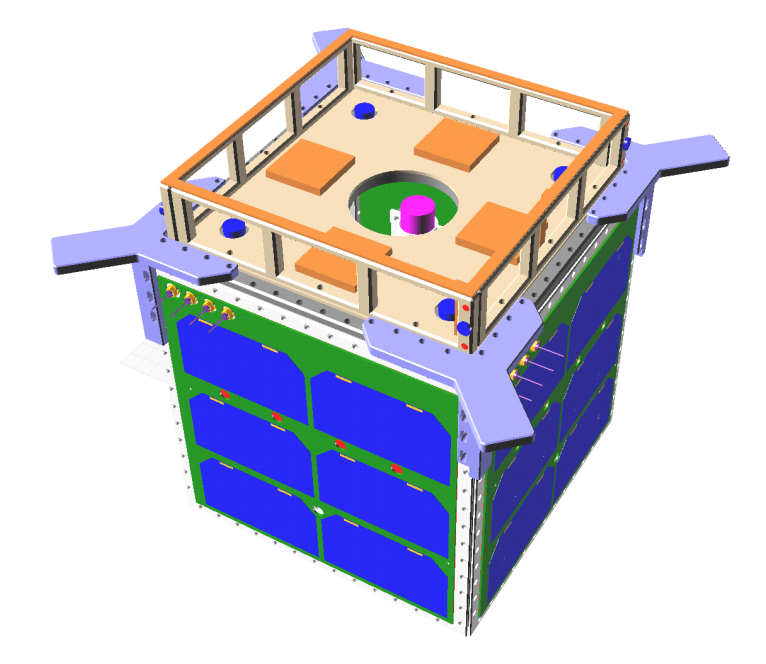

Figure 1.1 Model of AraMiS

AraMiS has two types tiles outside: power managemen<sup>t</sup> and telecommunication (figure 2).

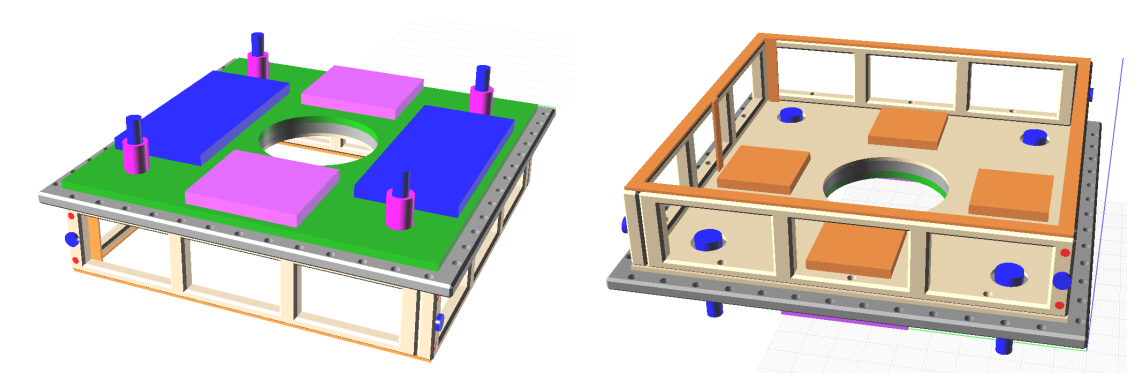

Figure 1.2 Model of telecommunication tile

The telecommunication tile is mostly composed of: 1) <sup>a</sup> microcontroller-based programmable transceiver; 2) <sup>a</sup> modem; 3) <sup>a</sup> power amplifier (for transmission) and low-noise amplifiers (for reception); 4) an antenna system.

In order to achieve fault tolerance, two different channels are used, in the bands allocated by ITU for satellite communications. The first channel lays in the UHF 437MHz band, and the second in the SHF 2.4GHz band. Thedata contents of the two

links are equivalent, thus providing two interchangeable possibilities to communicate with the satellite. To reduce occupied bandwidth, both channels implement an half-duplex protocol, sharing the same frequency for downlink and uplink.

To avoid the computational overhead of some of the operations required by AX.25 (scrambling and bit-stuffing), the transceiver of S-Band link uses <sup>a</sup> modulation scheme which is not directly compatible with amateur stations while the UHF downlink is designed to be compatible with the amateur G3RUH packet radio standard which uses the UI frame defined in the AX.25 standard, following the subset for APRS.

The task of this final project is to develop the UHF communication subsystem, both hardware and software. In the following chapters, this thesis will cope with most procedures of the UHF communication subsystem development process. In chapter 2, the space radiation effect, which may induce failures of electronic components, will be presented including radiation source, effect types and mitigation methods. In chapter 3, the whole hardware structure will be described in details. In chapter 4, we focus on software part, describing how to transmit and receive AX.25 protocol packets. In chapter 5, the test process is addressed. Three experiments were designed to test all functionalities both in hardware and software. In chapter 6, the conclusion is presented.

## <span id="page-14-0"></span>Chapter 2 Space Radiation Effects

Since we choose to use COTS components for low cost aspiration, these components are not space application dedicated and radiation robust. So we need be aware of the space radiation environment (in particular, Low Earth Orbiting) and the damage degree induced by the space radiation effects to our system. In this chapter, we discuss the space radiation environment, how it affects electronic devices and methods to mitigate these effects.

## 2.1 Space Radiation Environment [2]

Satellites operate in conditions that are much different from terrestrial weather. The space environment, just as any environment on Earth, contains phenomena that are potentially hazardous to humans and technological systems; however, many of these hazards involve plasmas and higher-energy electrons and ions that are relatively uncommon within Earth's atmosphere. These hazards exist in broad spatial regions that change with time. Typical satellite orbits cross many of these regions and spend <sup>a</sup> variable amount of time in each.

The space environment is populated with electrons and ionized atoms (ions). The unit of kinetic energy for these particles is the electron volt. At high energies (millions of electron volts), these particles have sufficient energy to ionize atoms in materials through which they propagate. At lower energies (belowthousands of electron volts) their effects range from charge accumulation on surfaces tomaterial degradation.

The space environment changes with time, often in unpredictable and undiscovered ways, making it <sup>a</sup> challenge to completely assess the hazards in any orbit.

## <span id="page-15-0"></span>Interplanetary Space

The sun and most planets in the solar system generate magnetic fields. The space outside the local effects of planetary magnetic fields contains its own population of particles. Several satellites near Earth continuously monitor the intensity of the particles and electromagnetic fields in interplanetary space. These and other space probes have shown that the radiation environment in the solar system is highly variable, but the consistent locations of intense radiation are the planetary magnetospheres.

For instance, Earth's magnetosphere is <sup>a</sup> teardrop-shaped cavity formed by the interaction of the solar wind with earth's magnetic field (figure 2.1).

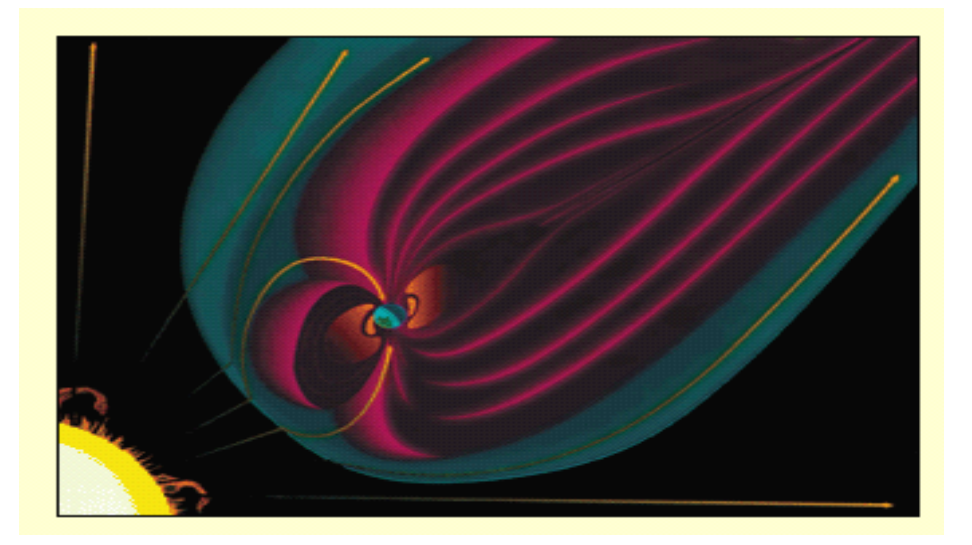

Figure 2.1 Earth's teardrop-shaped magnetosphere

## Solar Wind

Most of the particles in interplanetary space are in the form of <sup>a</sup> hot, ionized gas called the solar wind; it flows radially from the sun with <sup>a</sup> speed at Earth that varies from about 300 to 1000 kilometers per second, representing a mass loss of about  $10^{14}$ kilograms per day.

## Solar Energetic Particles

Many highly variable sources produce interplanetary particles with energies

<span id="page-16-0"></span>typically between 10 thousand and 100 million electron volts. These energetic particles originate in acceleration processes in the solar atmosphere, sometimes close to the sun and sometimes beyond Earth's orbit. The transient nature of these particle populations is directly linked to the sun's activity.

## Galactic Cosmic Rays

Galactic cosmic rays are the highest-energy particles in the solar system and they originate somewhere outside the solar system.

#### Earth's Magnetosphere

Earth's magnetic field establishes <sup>a</sup> volume of space within which the magnetic field dominates charged particle motion. Close to Earth, the magnetic field is roughly <sup>a</sup> magnetic dipole that is tilted 11.5 degrees from the rotational axis and offset from the center of the planet. For most purposes, the dipole approximation is poor, and there are more sophisticated models that account for the steady changes of the central field as well as the dynamic outer boundaries.

The magnetosphere contains <sup>a</sup> mixture of plasmas with incredibly diverse sources. Some populations of charged particles are trapped within the magnetosphere while others vary on many time scales. The magnetosphere has its own weather, with complex processes of particle transport and acceleration during geomagnetic storms that contribute to surface charging and internal charging of spacecraft.

Stable trapping of particles occurs, given the right combination of particle charge, energy, and magnetic field strength. As these particles are trapped on time scales ranging from days to years, they execute their gyration, bounce, and drift motions around Earth, resulting in spatial zones of trapped radiation known as the Van Allen belts (figure 2.2).

<span id="page-17-0"></span>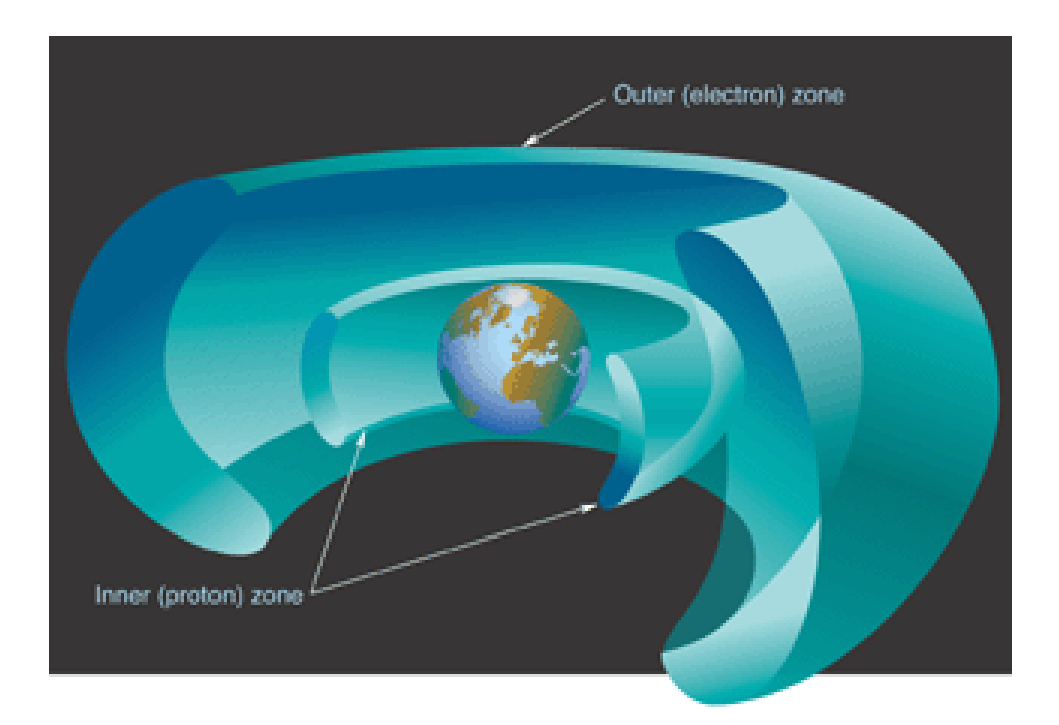

Figure 2.2 Diagram of Van Allen radiation belts

Our satellite will operate in Low Earth Orbiting (LEO), which lies in the inter zone of the Van Allen radiation belts. The Van Allen radiation belts and typical satellite orbits are shown in figure 2.3.

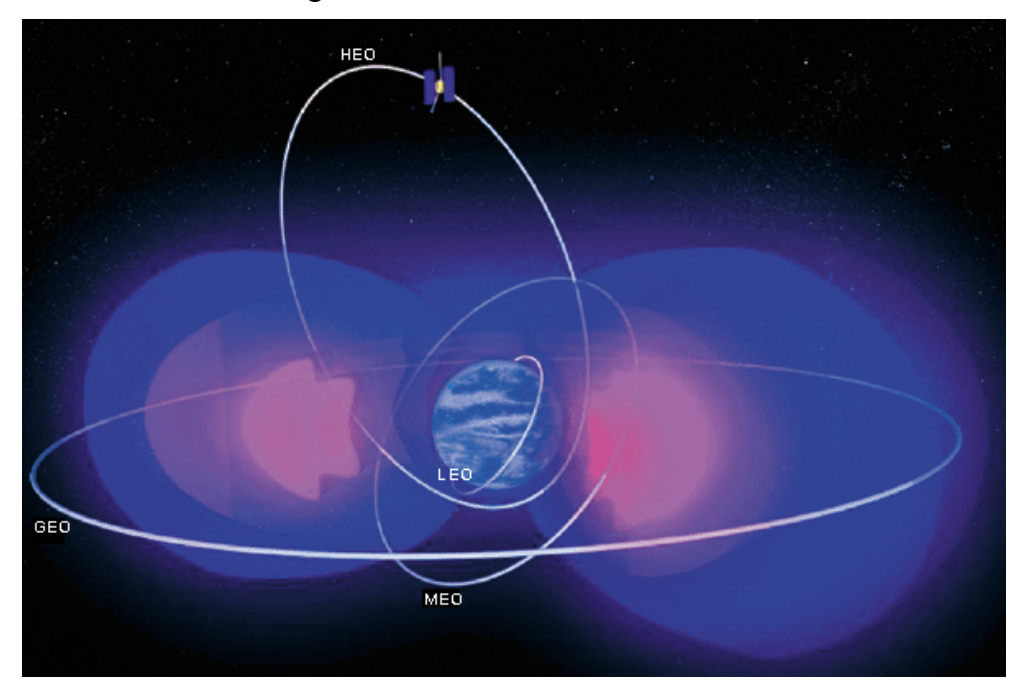

Figure 2.3 The Van Allen radiation belts and typical satellite orbits

## <span id="page-18-0"></span>2.2 Space Radiation Effect

The general radiation effects and their origins are shown in table 1.

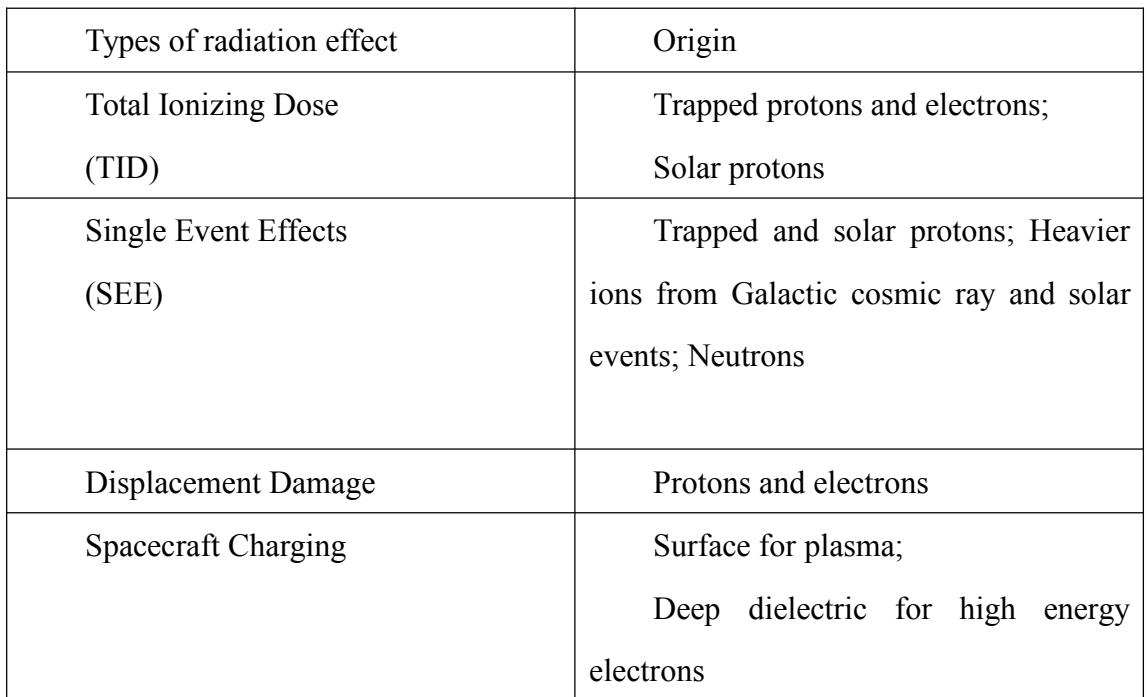

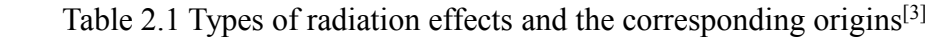

## Total Ionizing Dose

When incident radiation enters a semiconductor solid material such as silicon, an electron−hole pair may be created if an electron in the valence band is excited across the band gap into the material's conduction band [4]. Electron−hole pairs generated in the gate oxide of <sup>a</sup> metal-oxide semiconductor (MOS) device such as <sup>a</sup> transistor are quickly separated by the electric field within the space charge region (figure 2.4). The electrons quickly drift away while the lower-mobility holes drift slowly in the opposite direction. Digital microcircuits are affected because trapped charge can shift MOS transistor threshold voltage, which is <sup>a</sup> key device parameter. Other influences may be leakage current, timing skew and function failures.

<span id="page-19-0"></span>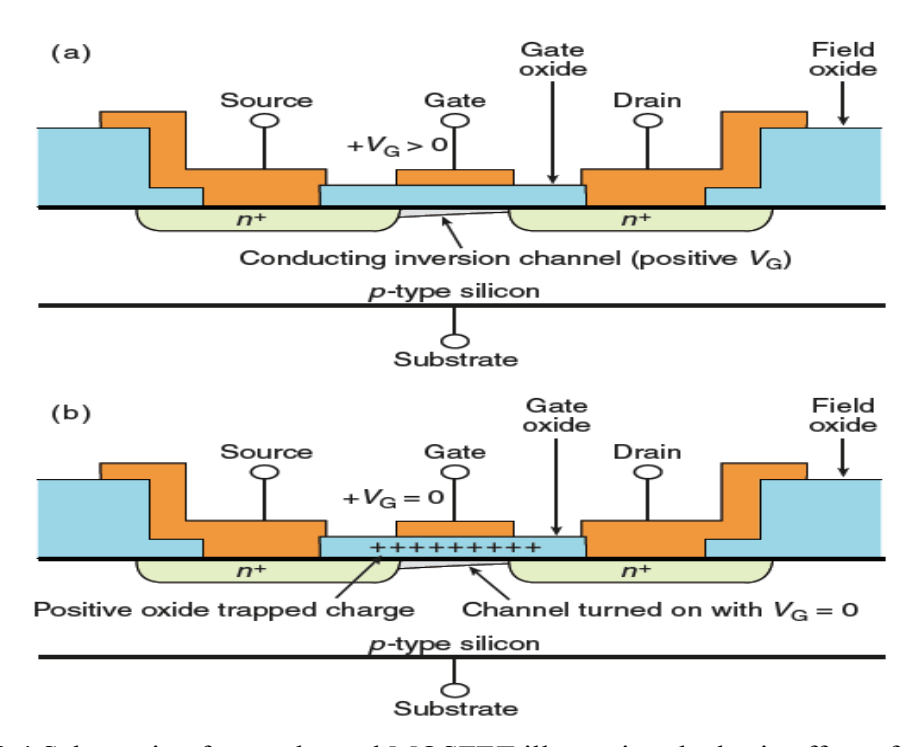

Figure 2.4 Schematic of an n-channel MOSFET illustrating the basic effect of total ionization induced charging of the gate oxide. Normal operation (a) and pos<sup>t</sup> irradiation (b) show the residual trapped positive charge (holes) that produces <sup>a</sup> negative threshold voltage shift

## Single Event Effects

If the amount of charge collected at <sup>a</sup> junction exceeds <sup>a</sup> threshold, then an SEE can be initiated. An SEE can be destructive or nondestructive. Destructive effects result in catastrophic device failure. Nondestructive effects result in loss of data and/or control. SEEs are generated through several mechanisms. The basic SEE mechanism occurs when <sup>a</sup> charged particle travels through the device and loses energy by ionizing the device material. Other physical charge generation mechanisms include elastic and inelastic nuclear reactions.

The charge generated by this single strike is collected, producing spurious voltage on <sup>a</sup> "sensitive" node that causes <sup>a</sup> circuit-level effect (figure 2.5).

<span id="page-20-0"></span>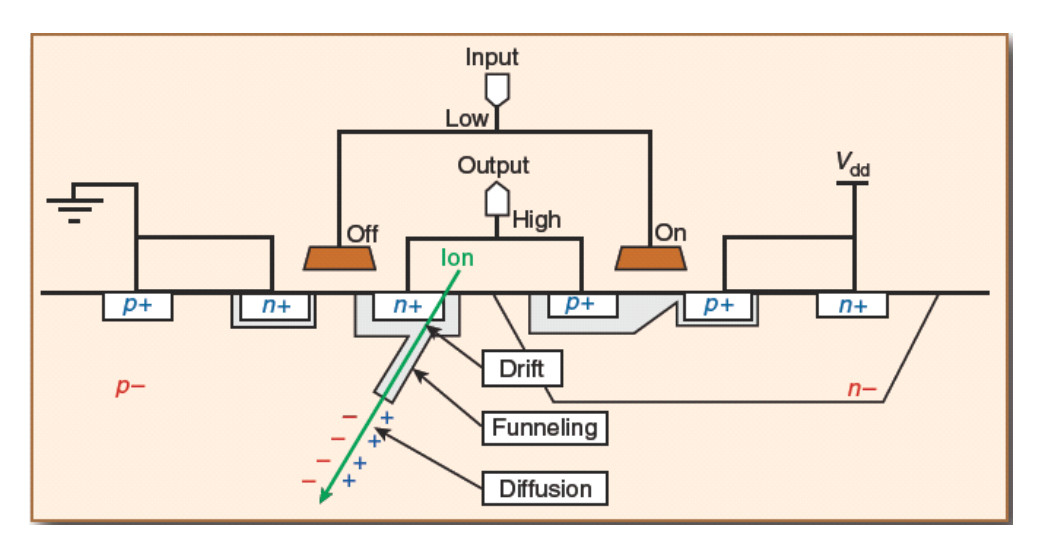

Figure 2.5 Schematic of <sup>a</sup> heavy ion strike on the cross-section of <sup>a</sup> bulk CMOS memory cell

A typical nondestructive case is Single Event Upset (SEU). It is the change of state of <sup>a</sup> bistable element, typically <sup>a</sup> flip-flop or other memory cell, caused by the impact of an energetic heavy ion or proton. Single Event Latch-up is <sup>a</sup> typical destructive case. Integrated circuits fabricated with complementary MOS (CMOS) fabrication processes are very widely used in space electronics. These chips inherently include parasitic bipolar junction transistors (BJTs) formed by closely located CMOS structures that under normal conditions form the integrated circuits n-channel and p-channel transistors (figure 2.6).

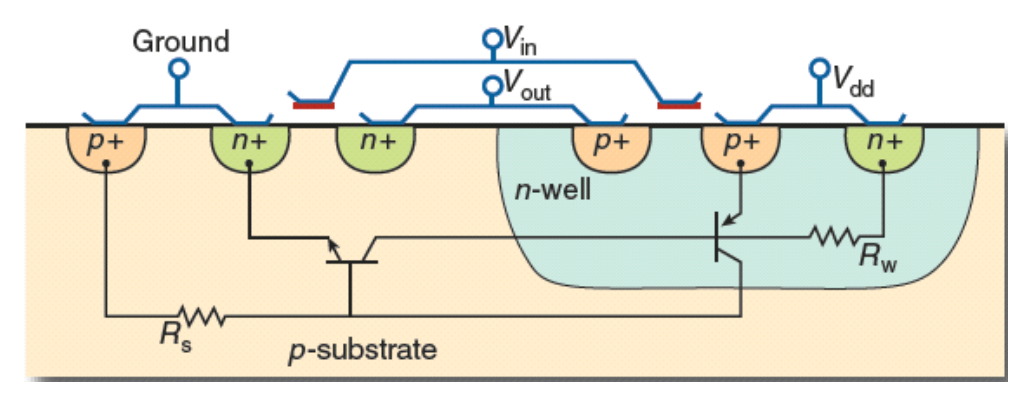

Figure 2.6 Bulk CMOS inverter architecture cross-section showing the parasitic bipolar SCR structure that forms, making it susceptible to SEL

### Displacement Damage

<span id="page-21-0"></span>Radiation particle such as electrons, protons and neutrons scatter off lattice ions, locally deforming material structure (figure 2.7).

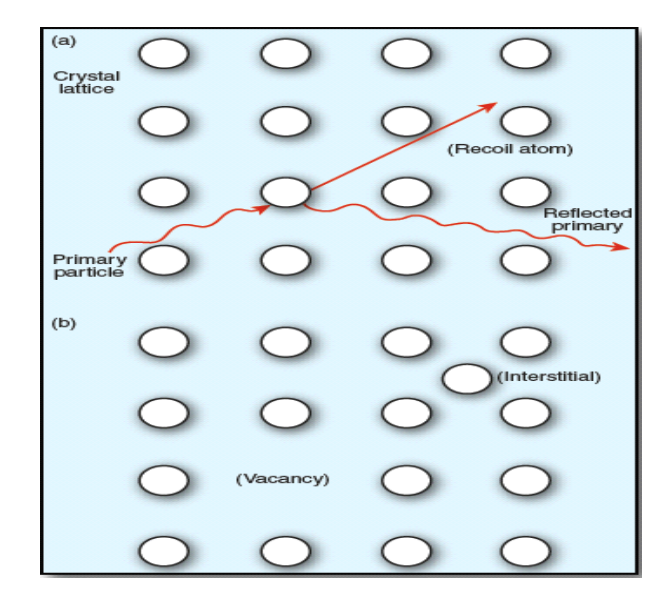

Figure 2.7 schematic of atomic displacement damage in crystal solid

The amount of displacement damage is dependent on the incident particle type, incident particle energy and target material.

## 2.3 Mitigation Methods

Since we know space radiation effects are very harmful for electronic systems of spacecrafts, we must apply some mitigation methods. Basically, what we can do are as follows:

- $\blacksquare$ Limit current or turn off circuits with excessive current consumption
- $\blacksquare$ Turn off devices when not in use
- $\blacksquare$ Part de-rating and increase operating margin
- **D** Shielding
- �Change operating schedule in response to space weather
- **H** Radiation-hard parts selection
- �Redundancy
- �Error detection and correction
- $\blacksquare$ Memory scrubbing

# <span id="page-22-0"></span>Chapter 3 Hardware Development

This chapter discusses the hardware development of UHF communication subsystem for AraMiS. After evaluating the existed solutions, our choice is presented, describing components selection, system circuits and interfaces.

## <span id="page-22-1"></span>3.1 Existing Solutions [5]

To date, based on the type of hardware used, communication subsystem of nanosatellites can be categorized into three classes: 1) COTS devices; 2) modified handhelds; 3) custom hardware.

 $\blacksquare$  COTS devices

Directly purchasing <sup>a</sup> COTS space-rated transceiver is one choice, which simplifies design of the subsystem. Most of the protocols and modulations are proprietary and device specific, requiring an identical radio at the command ground station. However, this kind device is usually expensive, heavy and big for nanosatellite.

Modified handhelds

With this approach, handheld amateur radios are modified to be <sup>a</sup> communication subsystem. Amplifier, transceiver and even TNC sometimes are functionally integrated in one circuit board, which largely simplifies the design process. But it ishard to fit this kind system which weights <sup>a</sup> lot and has <sup>a</sup> large size into <sup>a</sup> small space. The power consumption is also an important issue for less ability to disable individual devices.

#### ■ Custom-built

In some projects, people decide to build the whole subsystem out of individual components. It is hard to ge<sup>t</sup> <sup>a</sup> satisfied performance due to the inherent difficulties of

13

<span id="page-23-1"></span>RF board design and time consuming to test, ye<sup>t</sup> it has the most flexibility. Another obvious advantage is lower power consumption since it can easily enable and disable individual components. The table (Table 3.1) below shows <sup>a</sup> summary of different communication subsystems of some nanosatellite projects.

| Project              | Transceiver          | Frequency | <b>TNC</b> | Protocl     | Baud rate      |
|----------------------|----------------------|-----------|------------|-------------|----------------|
|                      |                      | (MHz)     |            |             | Modulation     |
| AAU1                 | &<br>Wood<br>Douglas | 437.475   | MX909      | AX.25       | 9600<br>Baud   |
|                      | SX450                |           |            |             | <b>GMSK</b>    |
| DTU <sub>sat-1</sub> | RFMD RF2905          | 437.475   |            | AX.25       | 2400 Baud FSK  |
| $CO-57$              | Nishi RF Lab         | 436.845   | PIC16C622  | AX.25       | 1200<br>Baud   |
|                      |                      |           |            |             | <b>AFSK</b>    |
| UWE-1                |                      | 473.505   | Integrated | AX.25       | 1200/9600 Baud |
|                      |                      |           |            |             | <b>AFSK</b>    |
| CAPE1                | CC1020               | 435.245   | PIC16LF452 | AX.25       | 9600 Baud FSK  |
| <b>MAST</b>          | MicrohardMHX-2400    | 2400      | Integrated | Proprietary | 15 kbps        |

Table 3.1 Summary of communication subsystem

## <span id="page-23-0"></span>3.2 Our Solution

To ge<sup>t</sup> the compatibility with amateur radios, the UHF communication subsystem should be capable of transmitting and receiving AX.25 formatted packets. For the power, cost and weight issues, we cannot just purchase <sup>a</sup> space-rated transceiver or modify <sup>a</sup> handheld. Moreover, for the aimat teaching, we choose to build <sup>a</sup> custom system using individual COTS devices, which will be integrated on one small PCB. The diagram below (figure 3.1) shows the final designed structure.

<span id="page-24-1"></span>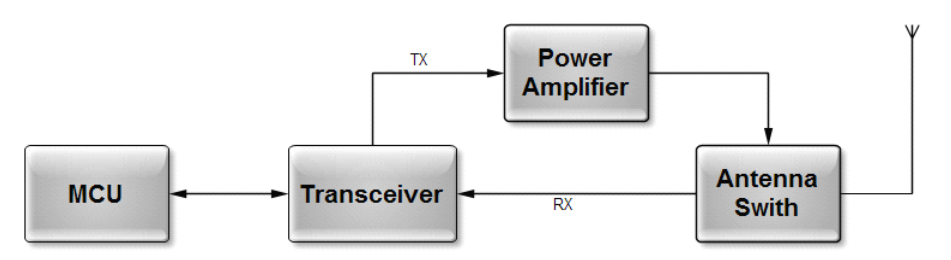

Figure 3.1 Diagram of UHF communication subsystem

This subsystem consists of four parts, MCU (Micro-Control Unit), Transceiver, PA (power amplifier), and antenna. All the devices are selected from COTS components. The MCU performs as <sup>a</sup> real TNC through software to transmit and receive AX.25 protocol packets and it is controlled by OBC (On-Board Computer). To save bandwidth, the subsystem works in half-duplex mode. The power amplifier is disabled to save power when wording in receiving mode.

## <span id="page-24-0"></span>3.3 Components, Circuits and Interfaces

This section describes the components selections of the communication subsystem in details. And their interfaces are also presented.

#### 3.3.1 Components selection

#### Micro-controller Unit (MCU): MSP430F149

The MSP430 is <sup>a</sup> mixed-signal microcontroller family from Texas Instruments. Built around <sup>a</sup> 16-bit CPU, the MSP430 is designed for low cost, and specifically, low power consumption embedded applications. The electric current drawn in idle mode can be less than 1 micro amp. TI provides robust design suppor<sup>t</sup> for the MSP430 microcontroller including technical documents, training, tools, and software, which decreases design time.

The MSP430x1xx Series is the basic generation without an embedded LCD controller. These Flash or ROM based Ultra-Low Power MCUs offer 8 MIPS, 1.8–3.6 V operation, up to 60 KB Flash, and <sup>a</sup> wide range of high-performance analog and

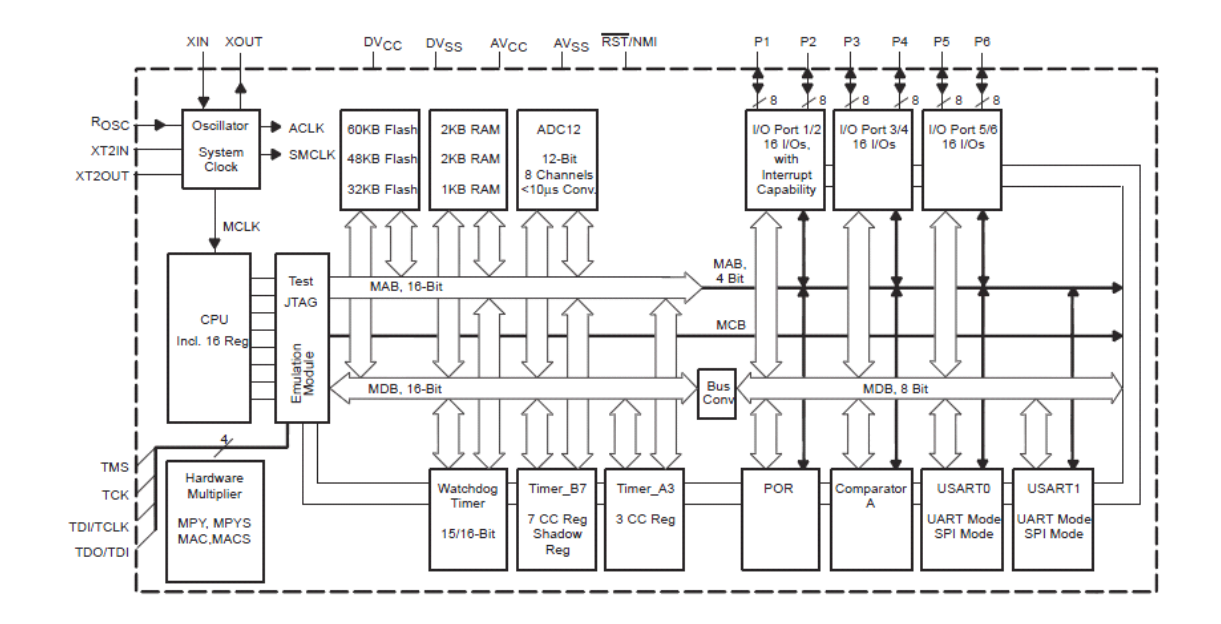

<span id="page-25-0"></span>intelligent digital peripherals. Its functional block diagram is shown below ( figure 3.2).

Figure 3.2 Functional block diagram of MSP430x14 $x^{[6]}$ 

The MSP430149 has two built-in 16-bit timers, <sup>a</sup> fast 12-bit A/D converter, two universal serial synchronous/asynchronous communication interfaces (USART), 48 I/O pins, 2 KB RAM and 60 KB Flash. The flash can be easily programmed and erased through JTAG interface, which make debugging convenient.

### Transceiver: Chipcon CC1020

CC1020 is <sup>a</sup> true single-chip UHF transceiver designed for very low power and very low voltage wireless applications. The circuit is mainly intended for the ISM (Industrial, Scientific and Medical) and SRD (Short Range Device) frequency bands at 402, 424, 426, 429, 433, 447, 449, 469, 868 and 915 MHz, but can easily be programmed for multi-channel operation at other frequencies in the 402 - 470 and 804 - 940 MHz range. What's more, it isvery suitable for narrowband application with 12.5 KHz or 25 KHz channel spacing [7].

In typical applications, CC1020 is complied with <sup>a</sup> micro-controller and only <sup>a</sup> few external passive components. The interfaces between CC1020 and the needed micro-controller are very simple (figure 3.3).

<span id="page-26-0"></span>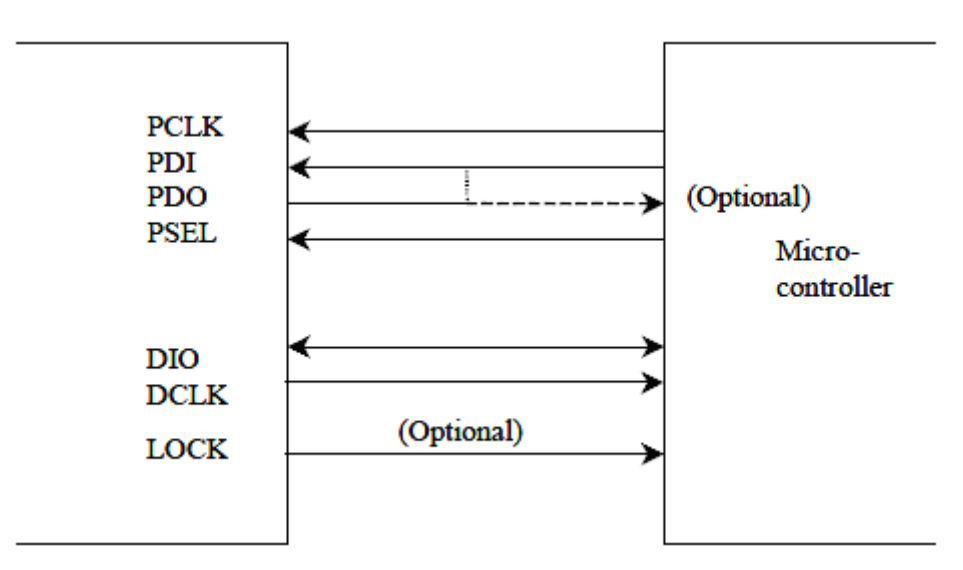

Figure 3.3 Interface between CC1020 and micro-controller

The main operating parameters including the componen<sup>t</sup> values needed for the input/output matching circuit, the PLL (Phase Locked Loop) loop filter and the LC filter can be easily generated based the user's selections by <sup>a</sup> software program SmartRF® Studio (figure 3.4) provided by Chipcon. And these parameters can be programmed through <sup>a</sup> serial bus interfacing to <sup>a</sup> micro-controller.

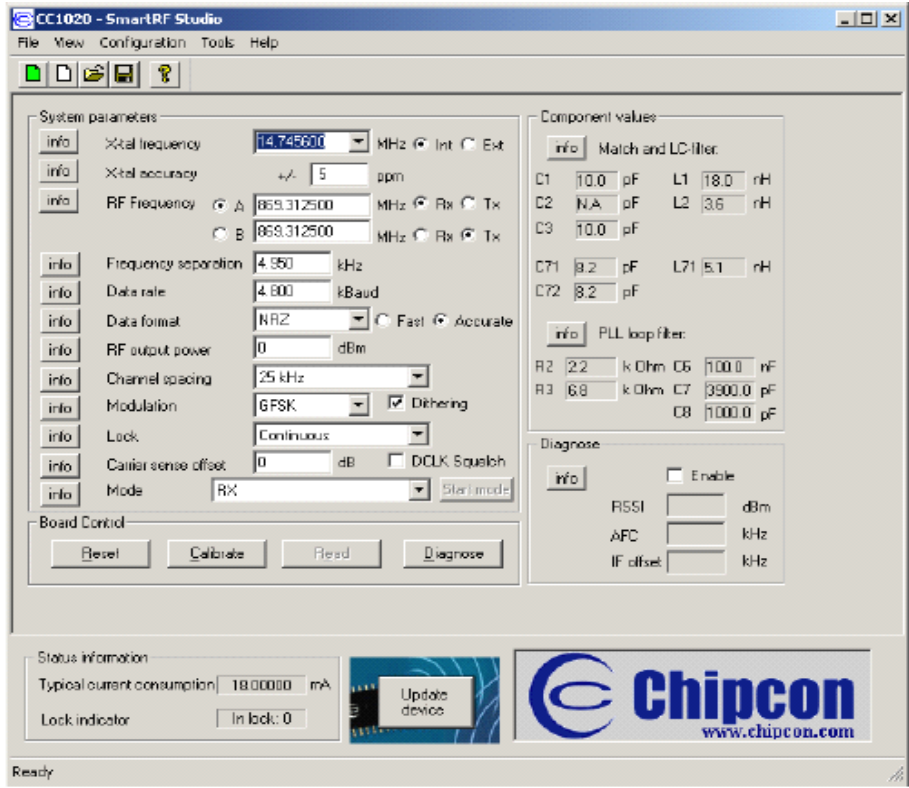

Figure 3.4 SmartRF® Studio user interface

Power Amplifier: RFMD RF2175

<span id="page-27-0"></span>This power amplifier has been tested in PiCPot project. By now, we have on reason to change it.

### 3.3.2 Circuits Realization

## Power Supply

To power the entire subsystem steadily, we use <sup>a</sup> low current three-terminal adjustable positive voltage regulator (LM317), which generates <sup>a</sup> constant output voltage. The application circuit (figure 3.5) is very simple and only requires two external resistors to set the output voltage.

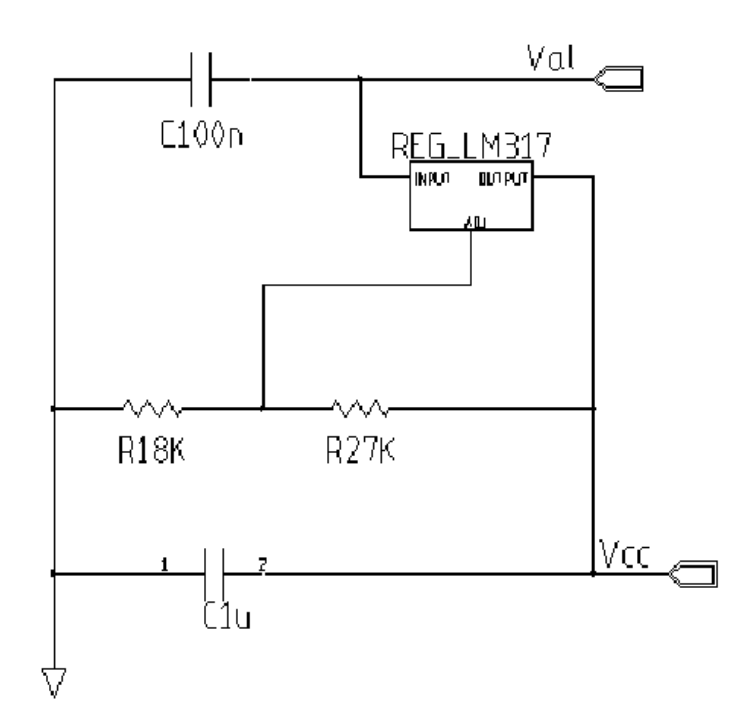

Figure 3.5 LM317 application circuit

The approximation equation to calculate is

$$
V_{out} = 1.25 \times (1 + \frac{R_2}{R_1})
$$

Here, R2 and R1 are 27 K $\Omega$  and 18 K $\Omega$ , respectively. Thus the output voltage is set to 3.125 V approximately, which is suitable to power the MCU and tranceiver. In practice, the value is 3.27 V.

#### Connections between MSP430 and CC1020

<span id="page-28-0"></span>These connections can be divided into two parts, configuration interface and signal interface as shown in Figure 3.6.

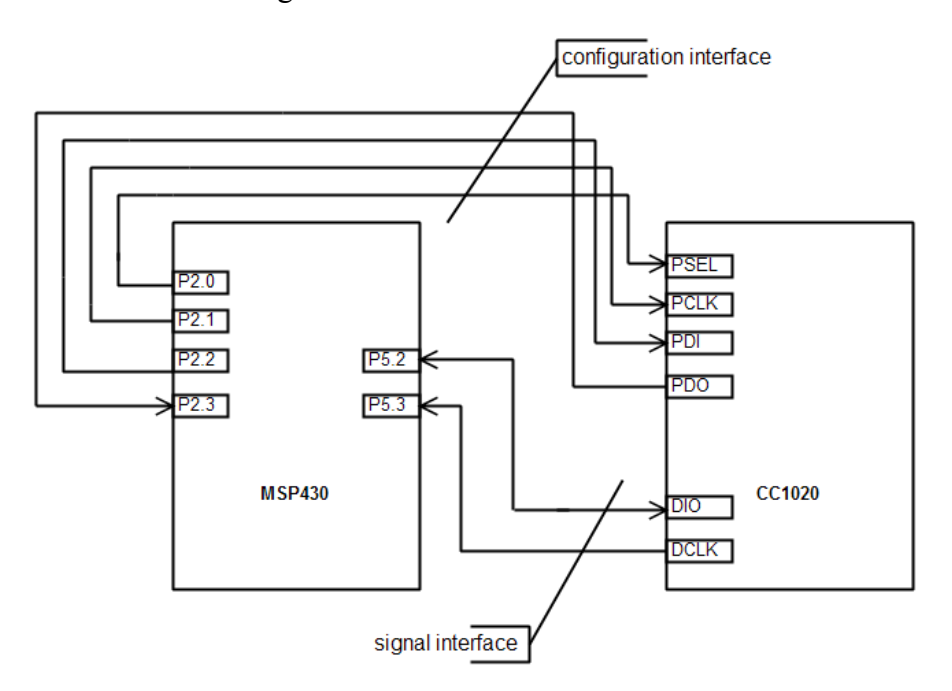

Figure 3.6 Connections between MSP430F149 and CC1020

The configuration interface performs as <sup>a</sup> 4-wire SPI bus. When configuring, the MCU is the master and CC1020 is its slave. In CC1020, there are 8-bit configuration registers, each addressed by <sup>a</sup> 7-bit address. A Read/Write bit initiates <sup>a</sup> read or write operation.

During each cycle, 16 bits are sent in series following this order: Address (7 bits), Read/Write (1 bits) and Data (8 bits). During the write cycle, the 16 bits are sent on the PDI line, and PDI should be configured as output by the MCU. During the read cycle, the Address bits and Read bit are sent by the MCU firstly on the PDI line, then CC1020 outputs the corresponding Data 8 bits to the MCU through the PDO line and PDO should be configured as input by the MCU. Between each read or write cycle, PSEL must be set high. Thewrite and read operations are illustrated in Figure 3.7 and Figure 3.8, respectively.

<span id="page-29-0"></span>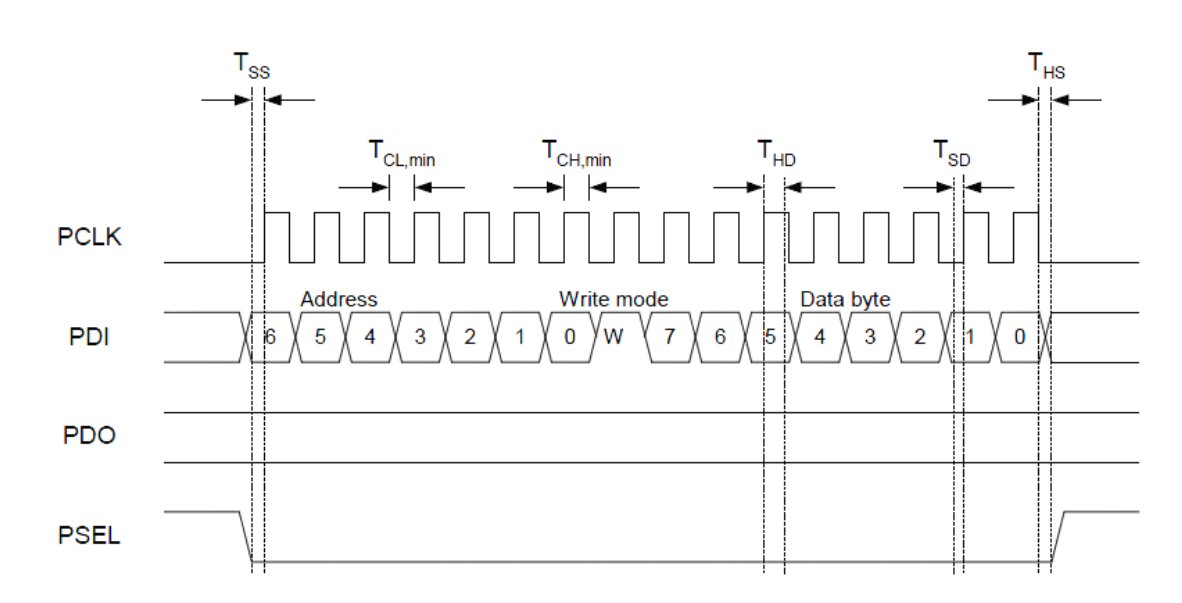

Figure 3.7 Configuration registers write operation

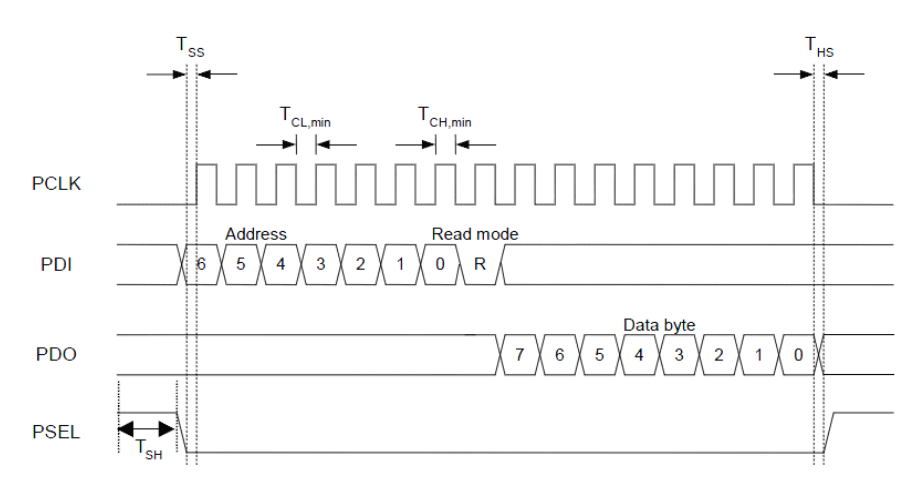

Figure 3.8 Configuration registers read operation

The signal interface has 2 wires. Here, CC1020 acts as the master and the MCU is its slave. CC1020 can be configured for three different data formats: synchronous NRZ (Non-Return to Zero) mode, synchronous Manchester encoding mode and transparent asynchronous UART mode. We choose to use the synchronous NRZ mode data format. Both in transmit mode and receive mode, CC1020 provides <sup>a</sup> clock (9600 bps for us) at DCLK and data at DIO should be always clocked at the rising edge of DCLK. DIO is used as data input of CC1020 in transmit mode and data output of CC1020 in receive mode. The whole timing diagrams are shown in Figure 3.9, demonstrating both transmit and receive processes.

<span id="page-30-0"></span>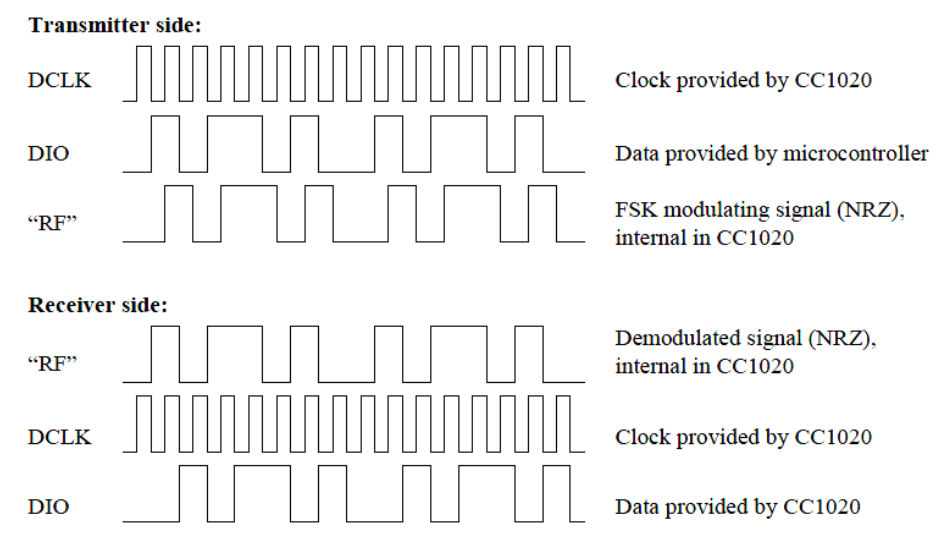

Figure 3.9 Synchronous NRZ mode Transmit & Receive processes

The clock frequency is decided by CC1020 external oscillator and several related registers. In our case, we use <sup>a</sup> 14.7456 MHz (optimum value referring to datasheet) oscillator and enable CLOCK A register. According to the equation

$$
BaudRate = \frac{f_{xosc}}{8 \cdot (REF\_DIV+1) \cdot DIV1 \cdot DIV2},
$$

we set REF\_DIV, MCLK\_DIV1 and MCLK\_DIV2 of CLOCK A to 1 (001), 48(110), and 2 (01) to ge<sup>t</sup> 9600 baud. That means setting register CLOCKA to 0x39.

### CC1020 application circuit

To manage CC1020 to work properly, <sup>a</sup> few external passive components with fitting values should be mounted besides correct configurations. The values of these components can be easily calculated with the help of SmartRF® Studio. The application is shown below (figure 3.10).

<span id="page-31-0"></span>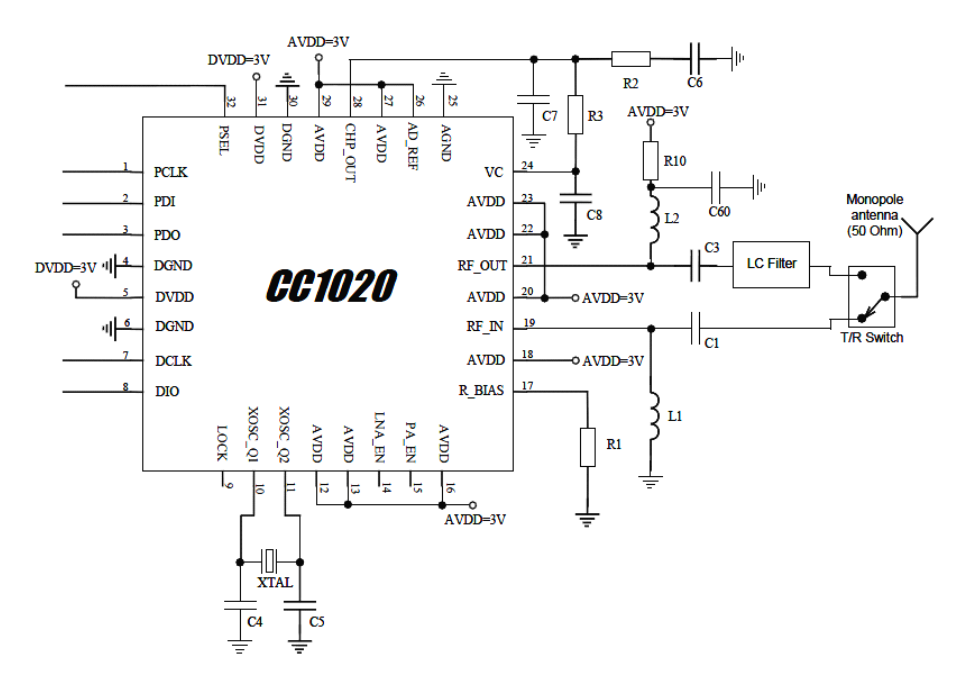

Figure 3.10 CC1020 application circuit

The circuit is realized identically except omitting the LC Filter part next to  $T/R$ Switch. In this schematic,  $L_1$  and C1 is the input match for the receiver;  $L_1$  is also a DC choke for biasing; L<sub>2</sub> and C<sub>3</sub> are used to match the transmitter to 50  $\Omega$ ; The PLL loop filter consists of two resistors  $(R_2 \text{ and } R_3)$  and three capacitors  $(C_6$ -c<sub>8</sub>); An external crystal with two loading capacitors (C4 and C5) is used for the crystal oscillator. A very important par<sup>t</sup> which is not shown is power supply decoupling and filtering capacitors. To ge<sup>t</sup> optimum performance for narrowband applications, the values and positions of these capacitors closely follow the CC1020EMX reference design, which can be found in TI website.

### Antenna Switch

This section of the subsystem includes switch and antenna two parts. Figure 3.11 shows the switch circuit. The switch is actually a relay. Its control part is a MOSFET switch. The control signal is from the MCU.

The relay has four terminals. The VCC is used to power it. The NC and NO are used to connect RFIN and RFOUT pins of CC1020 standing for receive and transmit channel. TheCOM terminal connects the antenna.

<span id="page-32-0"></span>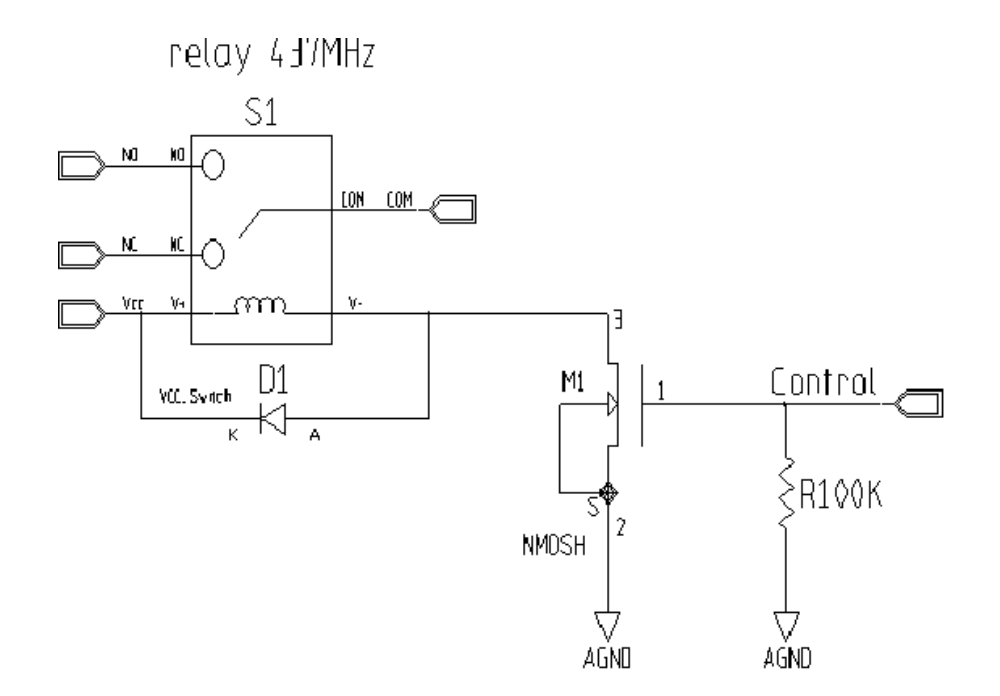

Figure 3.11 Switch circuit

## 3.3.3 Interfaces

#### MCU (MSP430F149) and OBC

The MSP430F149 exchanges data with OBC with <sup>a</sup> serial bus. On the micro-controller side, its module USART0 is used. USARTs of MSP430F149 can be configured to work in UART (Universal Asynchronous Receiver/Transimitter) mode, SPI (Serial Peripheral Interface) mode, I <sup>2</sup>C (Inter-Integrated Circuit) mode or just basic digital I/O terminals<sup>[8]</sup>. In this case, USART0 is working in UART mode. In the later test procedure, the MCU is connected to PC with <sup>a</sup> RS232 bus.

The UART block diagram is shown in the figure below (figure 3.5). In UART mode, the USART0 connects the MSP430 to an external system via two external pins, URXD and UTXD. And this mode is selected when SYNC bit is cleared also as shown in the same figure.

<span id="page-33-0"></span>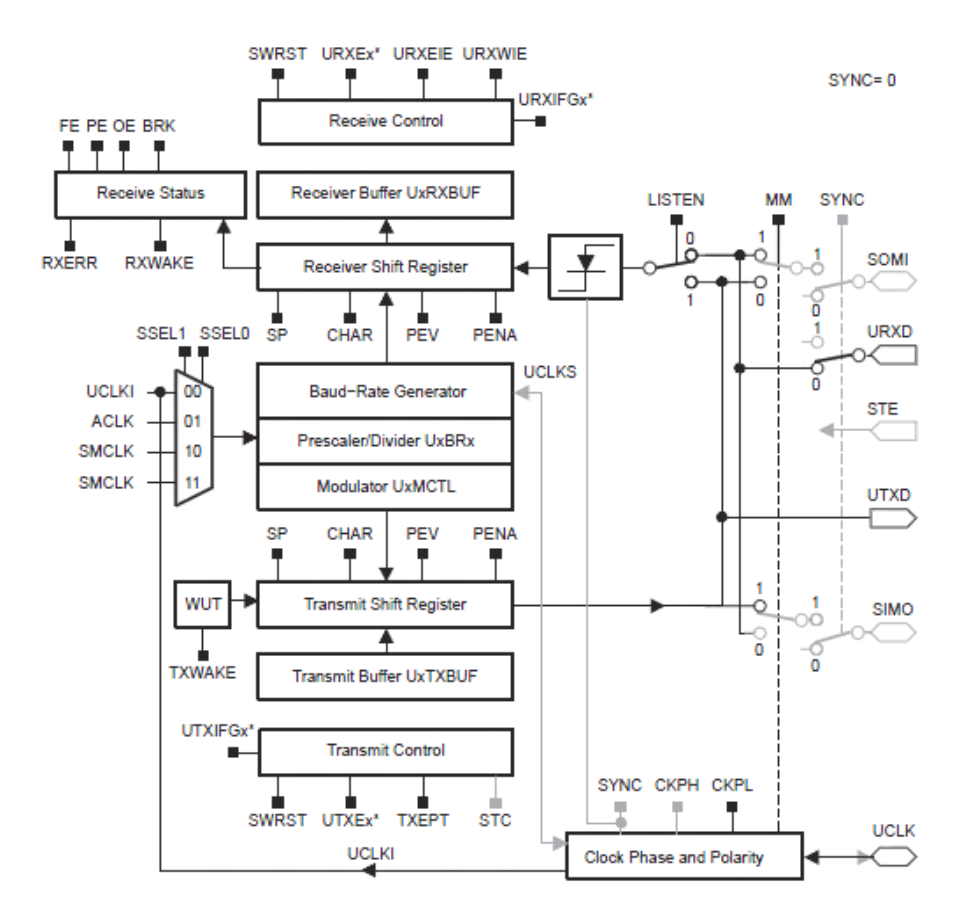

Figure 3.12 USART block diagram (UART mode)

The UART character format, shown in Figure 3.6, consists of <sup>a</sup> start bit, seven or eight data bits, an even/odd/no parity bit, an address bit (address-bit mode), and one or two stop bits. The bit period is defined by the selected clock source and setup of the baud rate registers. Timing for each character is based on the selected baud rate of the USART.

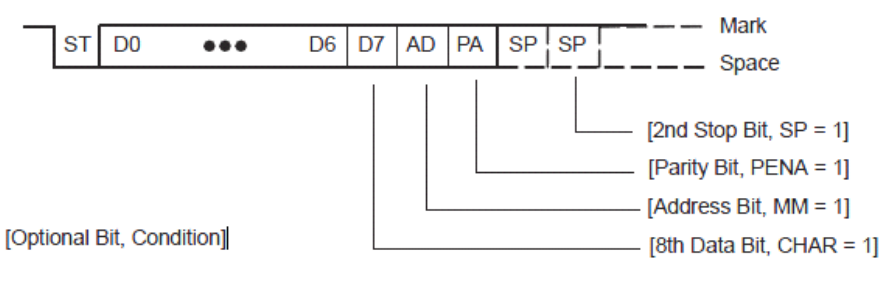

Figure3.13 Date format of UART mode

To select baud rate in UART mode, what we need to do is to configure the 16-bit register storing an integer N. The register is actually the combination of two 8-bit registers, U0BR0 storing 8 LSB (Least Significant Bit) and U0BR1 storing 8 MSB

<span id="page-34-0"></span>(Most Significant Bit).

$$
N = \left[\frac{BRCLK}{BaudRate}\right]
$$

where BRCLK the frequency of the crystal oscillator of the micro-controller and [] means just taking the integral part.

For instance, if BRCLK is 4 MHz and baud rate is 9600 bps, N should be 416. And 416 is 0x01A0, thus U0BR0 should be configured to be 0xA0 and U0BR0 should be configured to be 0x01. When BRCLK is 8 MHz, we should write 0x41 and 0x03 to U0BR0 and U0BR1, respectively.

To manage the UART0 module to work properly, besides U0BR0 and U0BR1, there are other registers must be written into right values to implement selected functions. Table 3.2 shows these kind registers and their proper values for our case. Our main specification is 9600 baud; UART mode and no parity, 8 bits length and 1 stop bit data format.

| Register             | <b>Short Form</b> | <b>Configuration Value</b> |
|----------------------|-------------------|----------------------------|
| Pin selection        | <b>P3SEL</b>      | 0x30                       |
| <b>USART</b> control | <b>U0CTL</b>      | 0x10                       |
| Transmit control     | <b>U0TCTL</b>     | 0x39                       |
| Modulation control   | <b>U0MCTL</b>     | 0x00                       |
| Baud rate control 0  | U0BR0             | 0x03                       |
| Baud rate control 1  | U0BR1             | 0x41                       |
| SFR module enable    | ME1               | 0xC0                       |

Table 3.2 USART0 control and status registers

#### MCU and CC1020

As referred before, interfaces between can be divided into two parts, configuration interface and signal interface. Connection details can be referred to 3.3.2. Here, we just give the cons and pros of SPI bus.

The advantages are:

- $\blacksquare$ Full [duplex](/wiki/Full_duplex) communication
- $\blacksquare$ Higher throughput than  $I<sup>2</sup>C$  or [SMBus](/wiki/System_Management_Bus)
- �Complete protocol flexibility for the bits transferred
- Not limited to 8-bit words
- �Arbitrary choice of message size, content, and purpose
- �Extremely simple hardware interfacing
- � Typically lower power requirements than I²C or SMBus due to less circuitry (including pullups)
- No arbitration or associated failure modes
- �Slaves use the master's clock, and don't need precision oscillators
- $\blacksquare$ Slaves don't needa unique [address](/wiki/Address_space) -- unlike [I²C](/wiki/I%C3%82%C2%B2C) or [GPIB](/wiki/GPIB) or [SCSI](/wiki/SCSI)
- $\blacksquare$ Wires inboard layouts or connectors, much less than parallel interfaces
- $\blacksquare$ At most one "unique" bus signal per device (chip select); all others are shared
- $\blacksquare$ Signals are unidirectional allowing for easy [Galvanic](/wiki/Galvanic_isolation) isolation

The disadvantages are:

- �Requires more pins on IC packages than [I²C](/wiki/I%C3%82%C2%B2C), even in the "3-Wire" variant
- � No in-band addressing; out-of-band chip [select](/wiki/Chip_select) signals are required on shared buses
- � No hardware flow [control](/wiki/Flow_control) (but master can delay the next clock edge to slow the transfer rate)
- $\blacksquare$  No hardware slave acknowledgment (the master could be "talking" to nothing and not know it)
- $\blacksquare$ Only handles short distances compared to [RS-232](/wiki/RS-232), [RS-485](/wiki/RS-485), or [CAN-bus](/wiki/CAN-bus)
- �Supports only one master device
- **A** No error-checking protocol is defined
- $\blacksquare$ Generally prone to noise spikes causing faulty communication
- $\blacksquare$ Without <sup>a</sup> formal standard, validating conformance is not possible

The following section only describe signal interface for further. The micro-controller uses P5.2 and P5.3 to communicate with DCLK and DIO of CC1020. Port 5 is actually the USART1 module of MSP430F149. And USART1 is configured
differently in different communication subsystem working modes (transmit or receive).

1) Transmit Mode

As mentioned before, USARTs of MSP430 can operate in four modes. When the whole subsystem is working in transmit mode, USART1 operates in SPI mode (so SYNC is set high) and performs as <sup>a</sup> slave while CC1020 works as an external master.

The configuration is shown in Figure 3.14.

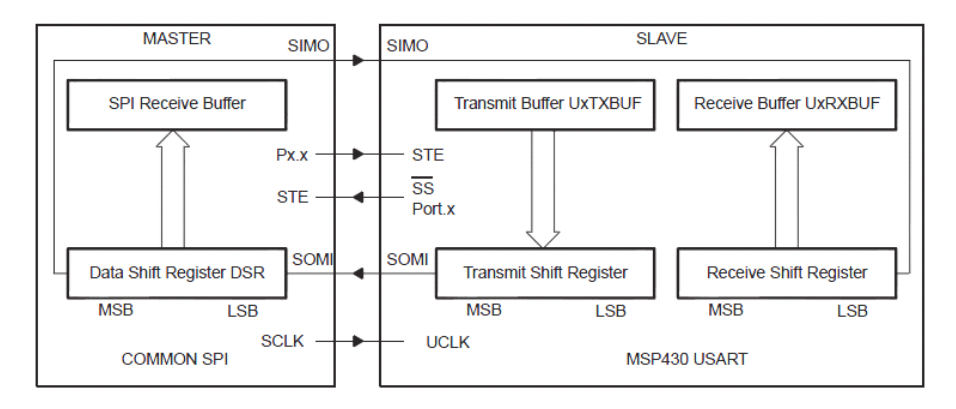

Figure 3.14 USART1 Slave and SPI mode

UCLK is used as the input for the SPI clock and must be supplied by the external master CC1020. The data-transfer rate is determined by this clock and not by the internal baud rate generator of USART1, thus there is no need to configure registers U1BR0 and U1BR1. Typical applications are 3 or 4 wires connections, but here only SOMI and UCLK are needed for we just have one slave and always enabling transmit or receive operations between the MCU and CC1020.

The polarity and phase of UCLK are independently configured via the CKPL and CKPH control bits of the USART. Timing for each case is shown in Figure 3.15.

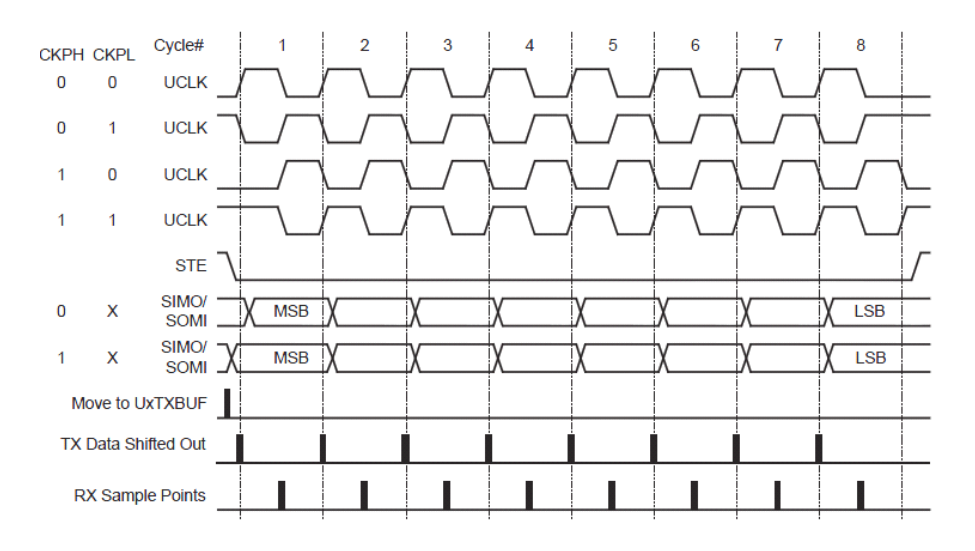

Figure 3.15 USART SPI timing

We configure CKPH and CKPL to be 0 and 1 to let TX data shifted out at the falling edge. Still, we need to configure control and status registers properly (Table 3.3).

| Register             | <b>Short Form</b> | <b>Configuration Value</b> |
|----------------------|-------------------|----------------------------|
| Pin selection        | <b>P5SEL</b>      | 0x0E                       |
| <b>USART</b> control | <b>U1CTL</b>      | 0x14                       |
| Transmit control     | <b>U1TCTL</b>     | 0x83                       |
| Modulation control   | U1MCTL            | 0x00                       |
| SFR module enable    | ME2               | 0x10                       |

Table 3.3 UART1 control and status registers

#### 2) Receive mode

When the subsystem is working in receive mode, the module function of Port 5 is disabled which means P5.0-P5.7 performs as normal I/O pins. This can be easily done by configuring ME2 as 0x00. Both UCLK and SOMI should be configured as input.

Since Port 5 performs as digital I/O, registers P5IN, P5OUT, P5DIR and P5SEL are useful. Each bit in P5IN register reflects the value of input signal of the corresponding I/O pin. Bit 0 means that input is low and bit 1 means that input is high. Each bit in P5OUT is the output signal on the corresponding pin when the pin is configured as output direction. Each pin's direction is decided by the corresponding bit stored in P5DIR. Bit 0 means input direction and bit 1 means output direction. Because por<sup>t</sup> pins are often multiplexed with other peripheral module functions, PxSELs are used to enable or disable I/O function of each pin. Bit 0 means enabling I/O function and bit 1 stands for peripheral module function.

Here, we only use P5.2 (UCLK) and P5.3 (SOMI) of MSP430F149. It is receive mode. So, both UCLK and SOMI should be configured as I/O function and input direction. Through the software, write both P5SEL and P5DIR as 0x00, respectively. At the same time, ME2 is set to  $0x00$  to disable module function and U1CTL is also reset by software to disable SPI.

Unused I/O pins should be configured as I/O function, output direction, and left unconnected on the board to reduce power consumption.

# Chapter 4 Software Development

This chapter presents the details of software development. Since the UHF communication is dedicated to be compatible with amateur radios, AX.25 protocol and G3RUH packet radio standard (a standard way to scramble and descramble amateur radio packets) are addressed first of all. Then, modules realized by software and their relations are discussed. And the final section provides descriptions of functions of all modules.

# 4.1 AX.25 protocol and G3RUH standard

To design <sup>a</sup> UHF communication subsystem compatible with amateur radios so that every amateur radio over the world can communicate with AraMiS, the software must be capable of transmit and receive  $AX.25$  protocol packets. The radio we are using is PK96 and it is based on the G3RUH packet radio standard. Thus the transmit and receive methods are coherent to this standard.

## 4.1.1 AX.25 protocol

AX.25 is <sup>a</sup> data link layer protocol derived from the X.25 protocol suite and designed for use by amateur radio operators. It is used extensively on amateur packet radio networks. The AX.25 version 2.2 Link-Layer Protocol provides this service, independent of the existence of any upper layer.

Most link-layer protocols assume that one primary (or master) device (generally called <sup>a</sup> Data Communication Equipment, or DCE), is connected to one or more secondary (or slave) device(s) (usually called <sup>a</sup> Data Terminating Equipment, or DTE). This type of unbalanced operation is not practical in <sup>a</sup> shared RF amateur radio environment. Instead, AX.25 assumes that both ends of the link are of the same class,

thereby eliminating the two different classes of devices. In this protocol specification, the phrase Terminal Node Controller (TNC) refers to the balanced type of device found in amateur packet radio [9].

Link layer packet radio transmissions are sent in small blocks of data, called frames. There are three general types of AX.25 frames: 1) Information frame (I frame); 2) Supervisory frame (S frame); and 3) Unnumbered frame (U frame). Each frame is made up of several smaller groups, called fields. Figures 4.1 and 4.2 illustrate the three basic types of frames.

| Flag     | Address        | Control     | Info       | FCS     | Flag     |
|----------|----------------|-------------|------------|---------|----------|
| 01111110 | $112/224$ Bits | $8/16$ Bits | $N*8$ Bits | 16 Bits | 01111110 |

Figure 4.1 U and S frame construction

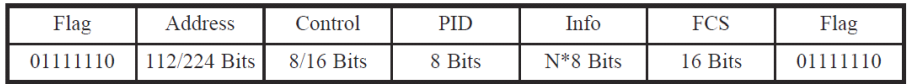

#### Figure 4.2 Information frame construction

In the two figures, FCS is Frame Check Sequence field and PID is Protocol Identifier field. All fields excep<sup>t</sup> the Frame Check Sequence (FCS) are transmitted low-order bit first. FCS is transmitted bit 15 first. The following section describes each field in details.

#### Flag Field

To avoid overruns and data losses, the flag field is needed to distinguish every frame. It is one octet long. Because the flag delimits frames, it occurs at both the beginning and end of each frame. Two frames may share one flag, which would denote the end of the first frame and the start of the next frame. A flag consists of <sup>a</sup> zero followed by six ones followed by another zero, or 01111110 (7E hex). As a result of bit stuffing, this sequence is not allowed to occur anywhere else inside <sup>a</sup> complete frame.

Flags are sent over and over again when no data are transmitting. For instance, when you set the TXdelay on your TNC to some value, it sends flags (7E's) over and over again for that period. These flags provide the receiver with <sup>a</sup> clear indication of when one packet has ended and the next is beginning.

#### Address Field

The address field identifies both the source of the frame and its destination. Optionally, it also consists of two Data Link Layer repeater sub-fields. Each sub-field consists of an amateur callsign and a Secondary Station Identifier (SSID). The call-sign is made up of upper-case alpha and numeric ASCII characters only. The SSID is <sup>a</sup> four-bit integer that uniquely identifies multiple stations using the same amateur call-sign.

The HDLC address field is extended beyond one octet by assigning the least-significant bit of each octet to be an "extension bit". The extension bit of each octet is set to "0" to indicate the next octet contains more address information, or to "1", to indicate that this is the last octet of the HDLC address field. To make room for this extension bit, the amateur radio call- sign information is shifted one bit left. Reference 9 section 3.12 details the address field encoding.

#### Control Field

The control field identifies with one or two octets in length the type of frame being passed and controls several attributes of the Data Link Layer connection. This field in AX.25 are modeled after the ISO HDLC balanced operation control fields.

Figures 4.3 and 4.4 illustrate the basic format of the control fieldassociated with each of AX.25 three types of frames. The control field can be one or two octets long and may use sequence numbers to maintain link integrity. These sequence numbers may be three-bit (modulo 8) or seven-bit (modulo 128) integers.

l.

|                           | <b>Control-Field Bits</b> |     |                             |  |  |
|---------------------------|---------------------------|-----|-----------------------------|--|--|
| <b>Control Field Type</b> |                           |     | $6 \t5 \t4 \t3 \t2 \t1 \t0$ |  |  |
| I Frame                   | N(R)                      | P   | N(S)                        |  |  |
| <b>S</b> Frame            | N(R)                      | P/F | $S$ $S$ $0$ $1$             |  |  |
| U Frame                   | M M M                     |     | $P/F$ M M 1 1               |  |  |

Figure 4.3 Control field formats (modulo 8)

|                           | <b>Control-Field Bits</b>             |  |                 |  |  |
|---------------------------|---------------------------------------|--|-----------------|--|--|
| <b>Control Field Type</b> | 15 14 13 12 11 10 9 8 7 6 5 4 3 2 1 0 |  |                 |  |  |
| I Frame                   | N(R)                                  |  |                 |  |  |
| S Frame                   | N(R)                                  |  | 0 0 0 0 S S 0 1 |  |  |

Figure 4.4 Control field formats (modulo 128)

## PID Field

The Protocol Identifier (PID) field appears in information frames (I and UI) only. It identifies which kind of Layer 3 (Network Layer) protocol, if any, is in use. The PID itself is not included as par<sup>t</sup> of the octet count of the information field. The encoding of the PID is as follows (Figure 4.5):

| <b>HEX</b>                                                                     | M<br>г<br>s<br>s<br>в<br>в | <b>Translation</b>                                                            |
|--------------------------------------------------------------------------------|----------------------------|-------------------------------------------------------------------------------|
| **                                                                             | yy01yyyy                   | AX.25 layer 3 implemented.                                                    |
| 宋末                                                                             | yy10yyyy                   | AX.25 layer 3 implemented.                                                    |
| 0x01                                                                           | 00000001                   | ISO 8208/CCITT X.25 PLP                                                       |
| 0x06                                                                           | 00000110                   | Compressed TCP/IP packet.<br>Van Jacobson (RFC 1144)                          |
| 0x07                                                                           | 00000111                   | Uncompressed TCP/IP packet.<br>Van Jacobson (RFC 1144)                        |
| 0x08                                                                           | 00001000                   | Segmentation fragment                                                         |
| 0xC3                                                                           | 11000011                   | TEXNET datagram protocol                                                      |
| 0xC4                                                                           | 11000100                   | Link Quality Protocol                                                         |
| 0xCA                                                                           | 11001010                   | Appletalk                                                                     |
| 0xCB                                                                           | 11001011                   | Appletalk ARP                                                                 |
| 0xCC                                                                           | 11001100                   | <b>ARPA</b> Internet Protocol                                                 |
| 0xCD                                                                           | 11001101                   | <b>ARPA Address resolution</b>                                                |
| 0xCE                                                                           | 11001110                   | FlexNet                                                                       |
| 0xCF                                                                           | 11001111                   | NET/ROM                                                                       |
| 0xF0                                                                           | 11110000                   | No layer 3 protocol implemented.                                              |
| 0xFF                                                                           | 11111111                   | Escape character. Next octet<br>contains more Level 3 protocol<br>information |
| Escape character. Next octet<br>contains more Level 3<br>protocol information. | 00001000                   |                                                                               |

Figure 4.5 PID definition $1$ 

### Information Field

This field is where the users' data locates. The Information field is allowed only in these five types of frames: the I frame, the UI frame, the XID frame, the TEST frame and the FRMR frame. The default length of this field is 256 octets. Any information in the Information field is passed along the link transparently, excep<sup>t</sup> for the zero-bit insertion (Bit Stuffing) necessary to preven<sup>t</sup> flags from accidentally appearing in the Information field.

<span id="page-43-0"></span><sup>&</sup>lt;sup>1</sup> An "Y" indicates all combinations used.

Frame Check Sequence

The Frame-Check Sequence (FCS) is <sup>a</sup> sixteen-bit number calculated by both the sender and the receiver of <sup>a</sup> frame. It is computed over the Address, Control, and Information fields. It provides <sup>a</sup> method by which the receiver can detect errors that may have been induced during the transmission of the frame, such as lost bits, flipped bits, and extraneous bits.

In practical applications, FCS is more preferred to be CRC (Cyclic Redundancy Check).

## 4.1.2 HDLC encoding Polynomial scrambling/descrambling

The main concepts addressed in this sub-section are HDLC encoding and LFSR (Linear Feedback Shifted Register) scrambling and descrambling which is called G3RUH standard named by James miller.

### 4.1.2.1 Transmit AX.25 packets

Before the data is sent out, it is handled by these procedures: NRZ encoding, bit stuffing, polynomial scrambling and frame delimiting.

NRZI encoding

In NRZI (Non-Return to Zero Inverse) encoding, <sup>a</sup> zero is transmitted by <sup>a</sup> change in the output, while <sup>a</sup> one is sent by no change in the output. This is illustrated in Figure 4.6.

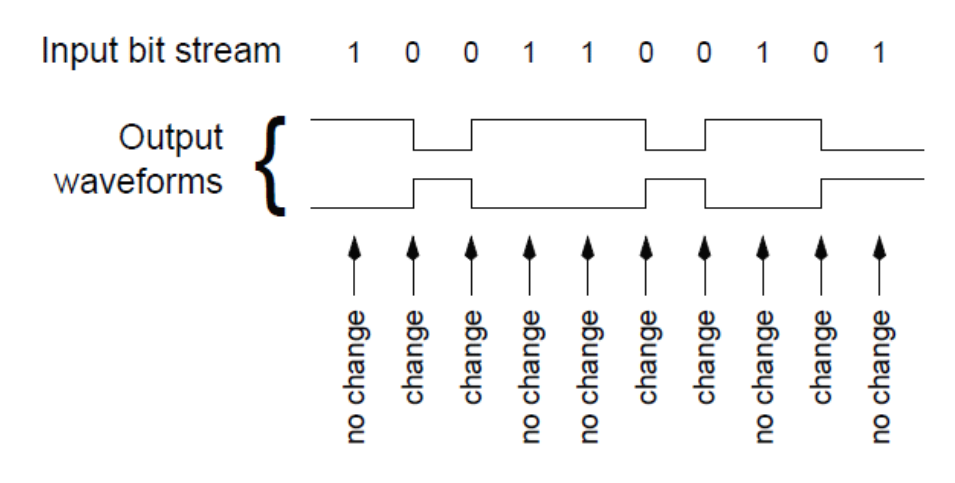

Figure 4.6 NRZI encoding

#### Bit stuffing

There is an obvious weakness of NRZI encoding that if there are too many one bits ina row, <sup>a</sup> DC componen<sup>t</sup> is needed for transmission. And this is not reliable for reception to recovery the timing of each bit. The solution of usual stream-oriented data transmission schemes is bit stuffing. That is if toomany bits of one kind appear in <sup>a</sup> row, insert <sup>a</sup> bit of the other kind on transmission, and remove it on reception. The process is shown in Figure 4.7. In this standard, only maximum five consecutive one are allowed in <sup>a</sup> row. When the sixth one occurs, insert <sup>a</sup> zero before the one bit on transmission and remove the zero on reception.

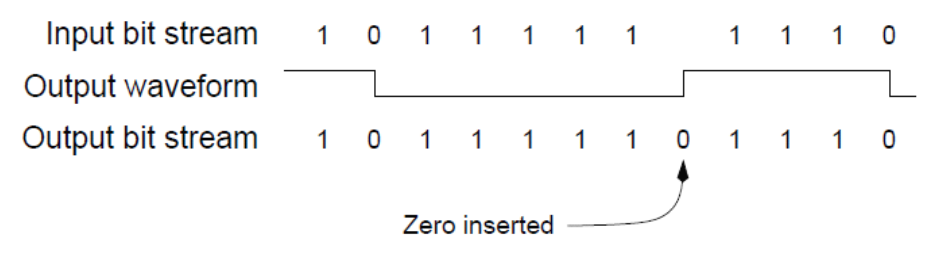

Figure 4.7 bit stuffing process

#### Frame delimiting

HDLC indicates the beginning and end of <sup>a</sup> frame with <sup>a</sup> bit pattern (preferred to call flag) that is not permitted in user data: the octet  $0x7e$ . And this pattern is not the subject of bit stuffing.

#### Polynomial scrambling

Polynomial scrambling is <sup>a</sup> typical modem function to handle transmitted data. The process of scrambling the data enhances its transmission in several ways:

- An increased density of transitions further eases timing recovery.
- **•** An increased density of transitions further reduces the low frequency bandwidth requirements of the system.
- The pseudo-random nature of the scrambled data renders the transmitted spectrum noise-like, with no spectral lines that could interfere with other

services in shared spectrum allocations.

The standard 9600 baud modem is designed by James Miller and use polynomial scrambling. Its polynomial is  $1+X^{12}+X^{17}$ . And this design is named by his amateur radio call-sign G3RUH. The scrambling process using LFSR is shown in the figure below (Figure 4.8).

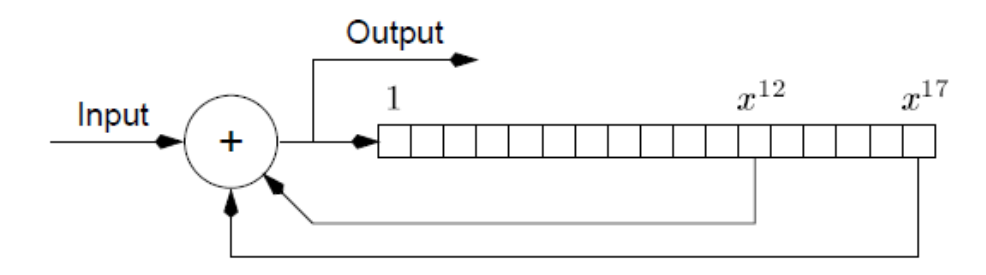

Figure 4.8 polynomial scrambler in G3RUH modem

The original implementation was built with discreet logic shift registers and exclusive-OR gates. Modern implementations use programmable logic or perform these operations in software.

## 4.1.2.2 Receive AX.25 packets

On reception, it is merely the reverse process of transmission: descrambling, flags eliminating, skipping bit stuffing zero and recovery from NRZI encoding.

The scrambling and descrambling work in the same way. The scrambling divides the bit sequence by the polynomial, while the descrambling multiplies the same polynomial illustrated in Figure 4.9.

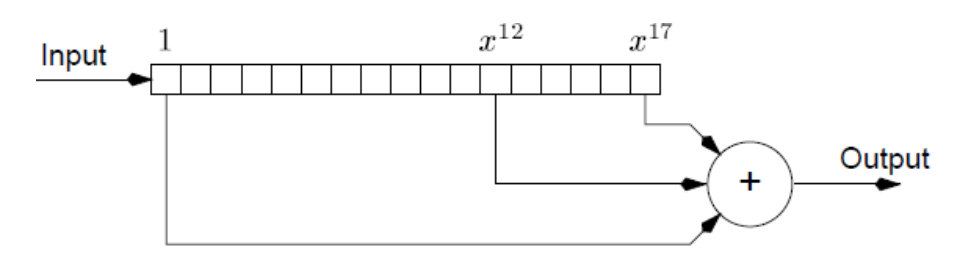

Figure 4.9 polynomial descrambler in the G3RUH modem

# 4.2 Software modules

The communication software is implemented in the C language with IAR Embedded Workbench provided by TI Company. The source codes are structured as <sup>a</sup> set of functionality modules required by the communication subsystem. Table 4.1 gives <sup>a</sup> brief description of each module.

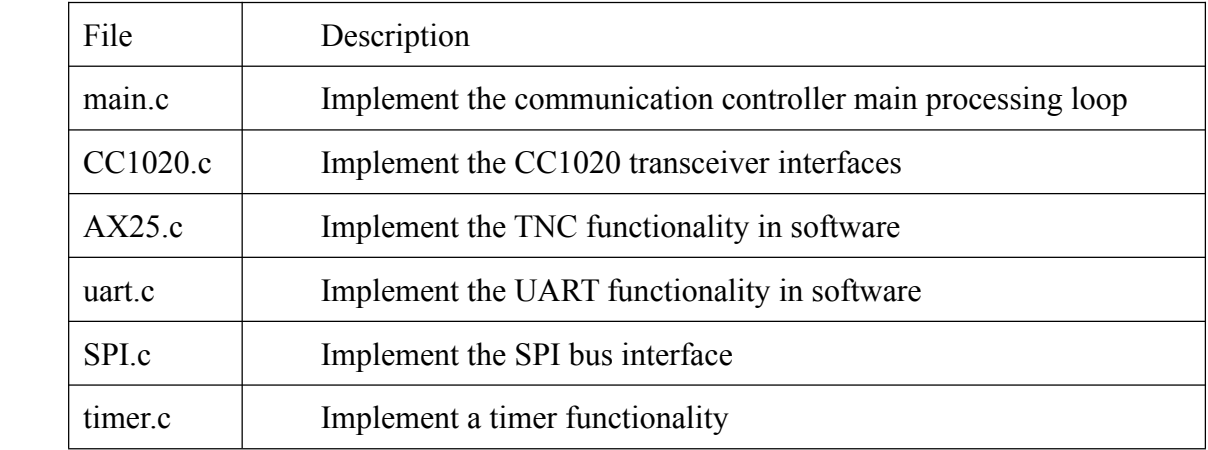

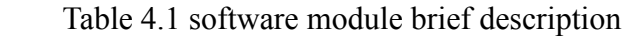

The relations between each software module are shown in the block diagram below (Figure 4.10).

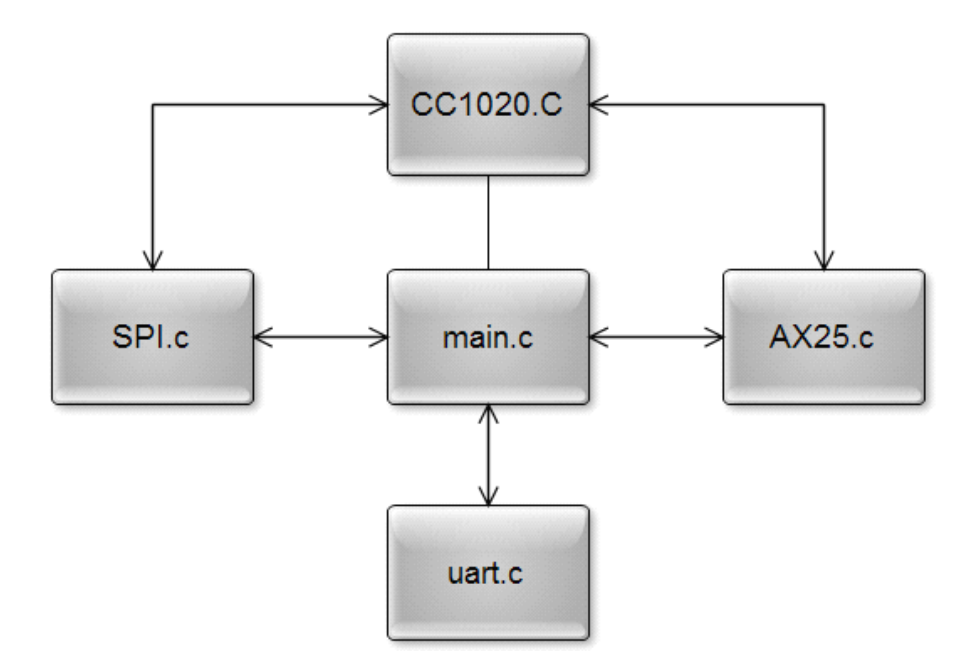

Figure 4.10 relations between each software module

# 4.3 Functionality description

The section provides the details of every functionality file of the software design. The full source codes are available in Appendix A excep<sup>t</sup> CC1020 software module.

## 4.3.1 Main communication Control (main.c)

The behavior of the UHF communication subsystem is very simple. The entire loop process is illustrated in Figure 4.11.

After initialization, the system calls functions in uart.c to receive commands from the OBC. There will be three states to handle. If it is <sup>a</sup> transmit command, configure the whole system in transmit mode, especially the transceiver with functions in CC1020.c. The transmission process calls functions from AX25.c which performs as <sup>a</sup> real TNC. After that, go back to the beginning of the whole loop. Provided that <sup>a</sup> receive command, configure the systemin receive mode and begin to receive packets. There are three cases to end the reception: timeout, Non-valid CRC and full valid packet. Then, go back to the beginning of the loop. If the command is <sup>a</sup> order to generate <sup>a</sup> carrier, configure properly and send <sup>a</sup> carrier in some time and then go back to the loop beginning. If novalid command is go<sup>t</sup> from the OBC, the software will keep listening and all other parts like transceiver and power amplifier are in power-down mode to save power.

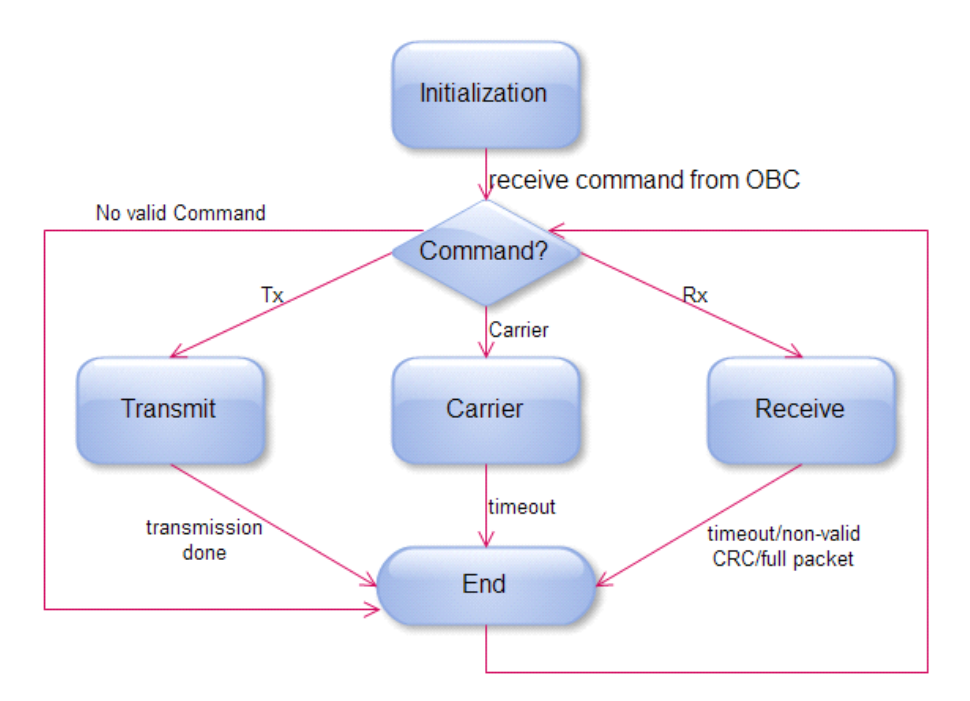

Figure 4.11 main.c loop behaviour

After whatever transmission, generating carrier or reception, the system will disable the transceiver right now to save power. Before this, bus terminals' module functions are also disabled.

# 4.3.2 Transceiver interface (CC1020.c)

The CC1020 is <sup>a</sup> highly programmable device. Using its programming bus (SPI), the carrier frequency and power consumption levels can be set, the PLL can be re-calibrated, and switching between transmit and receive modes is easy to be done. This programmability is achieved through the 8-bit registers built in the CC1020 itself. These registers control every aspec<sup>t</sup> of the operations of the CC1020 and are fully programmable though the programming bus.

The CC1020.c file includes all functions to configure or read status from the control registers. The main functions are as the following:

 $\blacksquare$ void CC1020 SetReg(char registro, char dato)

The basic function to configure one certain register of CC1020.

■ char CC1020\_ReadReg(char registro)

The basic function to read value from <sup>a</sup> certain register of CC1020.

 $\bullet$  void CC1020 Init(void)

Configure the interface pins (PSEL, PDI, PDO, PCLK) in order to proceed the working configurations of CC1020.

 $\blacksquare$ char CC1020 Reset(void)

Configure the registers of CC1020 with default values.

■ void CC1020\_WakeUpToTX(char txanalog)

Configure the register ANALOG to wake up the CC1020 to transmit data by switching on the quartz, bias generator and frequency synthesizer. Before starting bias generator, the quartz needs 2-5 ms to get stabilization. Otherwise, functionality failure will be induced. Another 150 ms should be set between the power generator and the bias of the synthesizer to hang up the PLL.

- $\blacksquare$  . char CC1020 Calibrate(char pa\_power) Ensure the PLL working properly while PA should be off.
- $\blacksquare$ char CC1020\_SetupTX(char txanalog, char pa\_power)

Configure the registers ANALOG and PA Power which control the PLL and

output power respectively. After calling this function, the system is ready to transmit.

 $\bullet$  void CC1020\_SetupPD(void)

After transmission, disable the internal power amplifier.

 $\blacksquare$  char CC10[2](#page-50-0)0\_Config\_X<sup>2</sup>(void)

Configure the registers of CC1020 to control frequency used, desired output power, baud rate, modulation type and other parameters of the subsystem.

 $\blacksquare$ void CC1020\_WakeUpToRX(char RXANALOG)

Configure the register ANALOG to wake up the CC1020 to receive data by switching on the quartz, bias generator and frequency synthesizer. Before starting bias generator, the quartz needs 2-5 ms to get stabilization. Otherwise, functionality failure will be induced. Another 150 ms should be set between the power generator and the bias of the synthesizer to hang up the PLL.

 $\blacksquare$ char CC1020\_SetUpToRX(char RXANALOG, char PA\_POWER)

<span id="page-50-0"></span><sup>2</sup> X stands for Carrier, Tx and Rx three cases.

Configure the registers ANALOG and PA Power which control the PLL and output power respectively. After calling this function, the system is ready to receive.

These functionalities are just indicated by their names. Most functionality like initialization and configuration of transmit or receive is highly abstracted. But the ability to read or write an individual register is also available.

# 4.3.3 Software TNC (AX25.c)

This file realizes the functionality of <sup>a</sup> real TNC based on the G3RUH standard. There are two main functions, void AX25 SendPacket(unsigned char \* packet, unsigned int packet len) and unsigned int AX25 ReceivePacket(unsigned char \*data), which are used in transmit mode and receive mode separately. Every bit both in transmission and reception are handled as AX.25 protocol, HDLC encoding and G3RUH standard require. The transmission and reception process are shown correspondingly in Figure 4.12 and Figure 4.13.

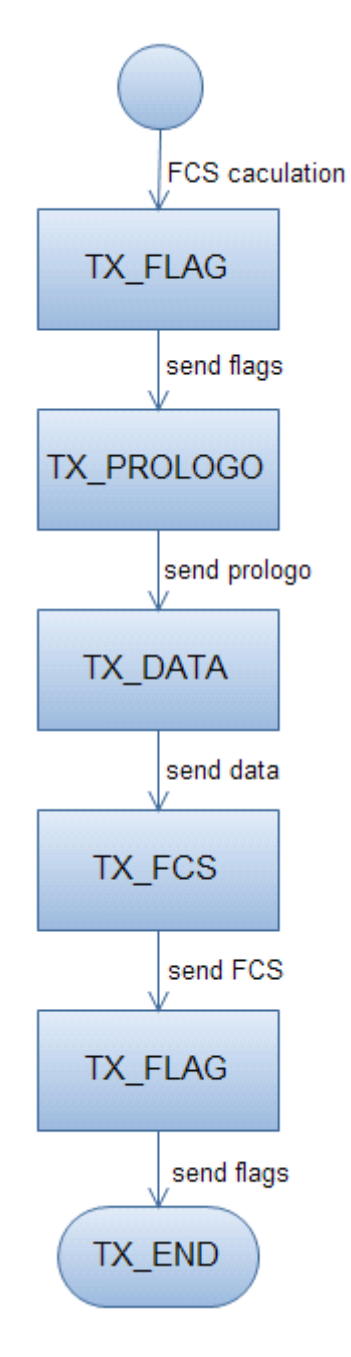

Figure 4.12 software TNC transmission process

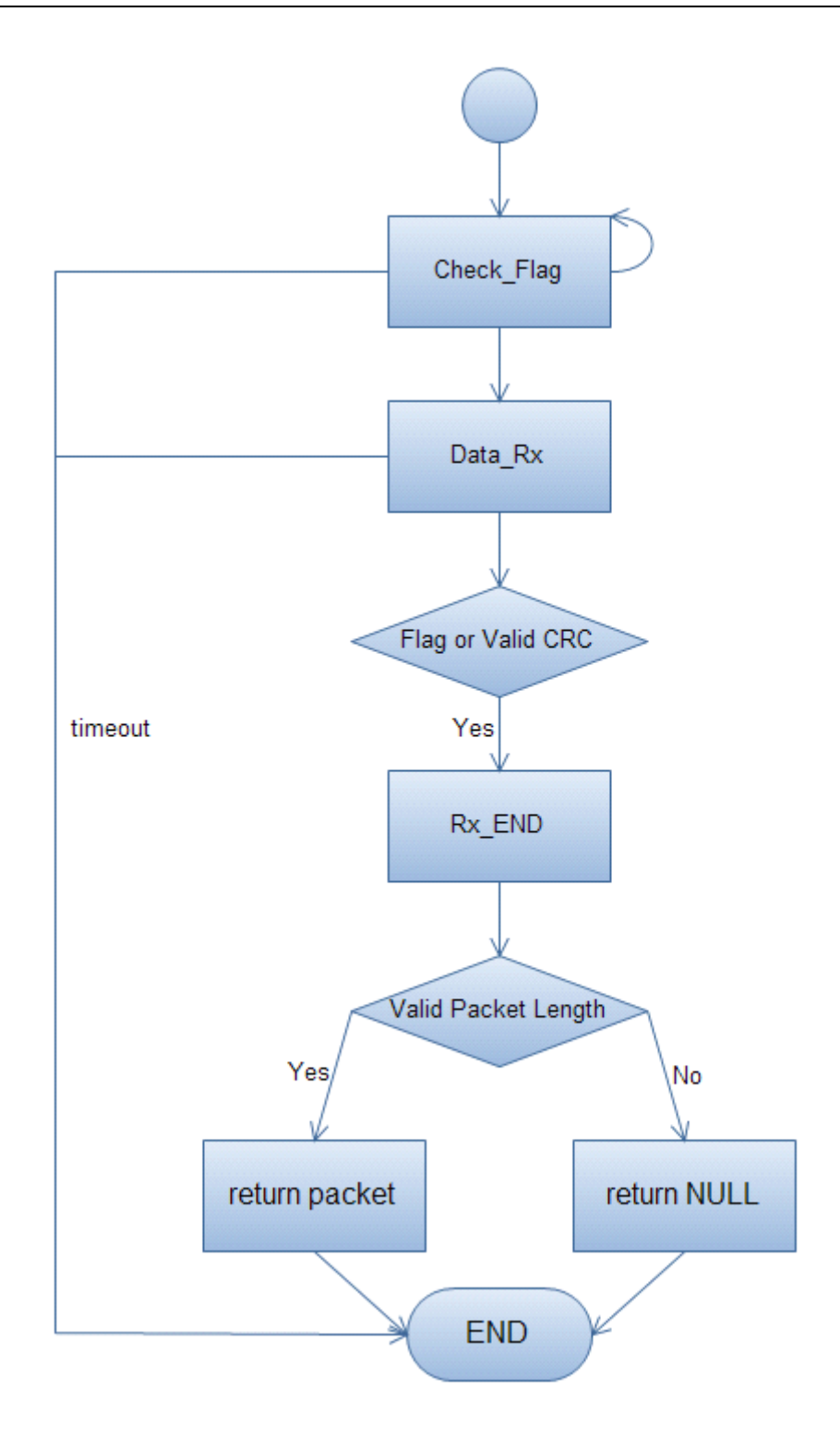

Figure 4.13 software TNC reception process

One thing should be referred is the FCS calculation. A Frame Check Sequence (FCS) refers to the extra checksum characters added to <sup>a</sup> frame in <sup>a</sup> communication protocol for error detection and correction. All frames and the bits, bytes, and fields contained within them, are susceptible to errors from <sup>a</sup> variety of sources. The FCS

field contains <sup>a</sup> number that is calculated by the source node based on the data in the frame. This number is added to the end of a frame that is sent. When the destination node receives the frame the FCS number is recalculated and compared with the FCS number included in the frame. If the two numbers are different, an error is assumed, the frame is discarded. The sending host computes <sup>a</sup> checksum on the entire frame and appends this as a trailer to the data. The receiving host computes the checksum on the frame using the same algorithm, and compares it to the received FCS. This way it can detect whether any data was lost or altered in transit. The FCS is transmitted in such a way that the receiver computes a running sum over the entire frame, including the trailing FCS, and expects to see a fixed result when it is correct.

The Frame Check Sequence can use <sup>a</sup> number of different methods; however these are the most popular:

- $\blacksquare$  CRC – Cyclic redundancy Check – Polynomial calculations are performed on the data
- � Two Dimensional Parity – Uses <sup>a</sup> parity bit to make sure the data has not been corrupted.
- �Checksum – Sums the data to arrive at <sup>a</sup> total.

Most people prefer to use the CRC method. The figure below shows the hardware (Figure 4.14) in <sup>a</sup> real TNC (PK96) with which to generate FCS of <sup>a</sup> packet.

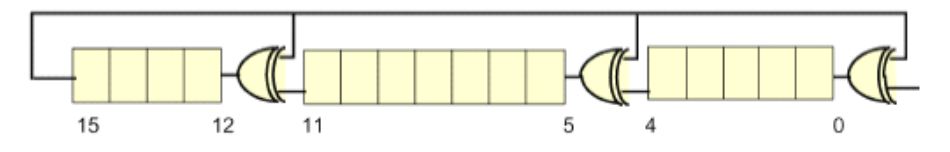

Figure 4.14 CRC calculation hardware of PK96

In our software, we use the bye-wise CRC-16 polynomial method. This method is <sup>a</sup> byte-wise CRC calculation which can handle 8 bits at once and it is almost four times faster than a bit-oriented calculation<sup>[10]</sup>. And the drawback is more memory needed. The implemented polynomial is  $X^{16}+X^{12}+X^{5}+X^{0}$  as well and the look-up table is shown in Table 4.2.

| 0x0000 | 0x1189       | 0x2312            | 0x329b                | 0x4624 | 0x57ad | 0x6536         | 0x74bf |
|--------|--------------|-------------------|-----------------------|--------|--------|----------------|--------|
| 0x8c48 | 0x9dc1       | 0xaf5a            | 0xbed3                | 0xca6c | 0xdbe5 | 0xe97e         | 0xf8f7 |
| 0x1081 | 0x0108       | 0x3393            | 0x221a                | 0x56a5 | 0x472c | 0x75b7         | 0x643e |
| 0x9cc9 | 0x8d40       | 0xbfdb            | 0xae52                | 0xdaed | 0xcb64 | 0xf9ff         | 0xe876 |
| 0x2102 | 0x308b       | 0x0210            | 0x1399                | 0x6726 | 0x76af | 0x4434         | 0x55bd |
| 0xad4a | 0xbcc3       | 0x8e58            | 0x9fd1                | 0xeb6e | 0xfae7 | 0xc87c         | 0xd9f5 |
| 0x3183 | 0x200a       | 0x1291            | 0x0318                | 0x77a7 | 0x662e | 0x54b5         | 0x453c |
| 0xbdcb | $0$ xac $42$ | 0x9ed9            | 0x8f50                | 0xfbef | 0xea66 | 0xd8fd         | 0xc974 |
| 0x4204 | 0x538d       | 0x6116            | 0x709f                | 0x0420 | 0x15a9 | 0x2732         | 0x36bb |
| 0xce4c | 0xdfc5       | 0xed5e            | 0xfcd7                | 0x8868 | 0x99e1 | $0$ xab $7a$   | 0xbaf3 |
| 0x5285 | 0x430c       | 0x7197            | 0x601e                | 0x14a1 | 0x0528 | 0x37b3         | 0x263a |
| Oxdecd | 0xcf44       | 0x f ddf          | $0 \times c \cdot 56$ | 0x98e9 | 0x8960 | 0xbbfb         | 0xaa72 |
| 0x6306 | 0x728f       | 0x4014            | 0x519d                | 0x2522 | 0x34ab | 0x0630         | 0x17b9 |
| 0xef4e | 0xfec7       | $0 \times c c 5c$ | 0xddd5                | 0xa96a | 0xb8e3 | 0x8a78         | 0x9bf1 |
| 0x7387 | 0x620e       | 0x5095            | 0x411c                | 0x35a3 | 0x242a | 0x16b1         | 0x0738 |
| 0xffcf | 0xee46       | Oxdcdd            | 0xcd54                | 0xb9eb | 0xa862 | 0x9af9         | 0x8b70 |
| 0x8408 | 0x9581       | 0xa71a            | 0xb693                | 0xc22c | 0xd3a5 | 0xe13e         | 0xf0b7 |
| 0x0840 | 0x19c9       | 0x2b52            | $0x3$ adb             | 0x4e64 | 0x5fed | 0x6d76         | 0x7cff |
| 0x9489 | 0x8500       | 0xb79b            | 0xa612                | 0xd2ad | 0xc324 | 0xf1bf         | 0xe036 |
| 0x18c1 | 0x0948       | 0x3bd3            | 0x2a5a                | 0x5ee5 | 0x4f6c | 0x7df7         | 0x6c7e |
| 0xa50a | 0xb483       | 0x8618            | 0x9791                | 0xe32e | 0xf2a7 | $0 \times 03c$ | 0xd1b5 |
| 0x2942 | 0x38cb       | 0x0a50            | 0x1bd9                | 0x6f66 | 0x7eef | 0x4c74         | 0x5dfd |
| 0xb58b | 0xa402       | 0x9699            | 0x8710                | 0xf3af | 0xe226 | 0xd0bd         | 0xc134 |
| 0x39c3 | 0x284a       | 0x1ad1            | 0x0b58                | 0x7fe7 | 0x6e6e | 0x5cf5         | 0x4d7c |
| 0xc60c | 0xd785       | 0xe51e            | 0xf497                | 0x8028 | 0x91a1 | 0xa33a         | 0xb2b3 |
| 0x4a44 | 0x5bcd       | 0x6956            | 0x78df                | 0x0c60 | 0x1de9 | 0x2f72         | 0x3efb |
| 0xd68d | 0xc704       | 0xf59f            | 0xe416                | 0x90a9 | 0x8120 | 0xb3bb         | 0xa232 |
| 0x5ac5 | 0x4b4c       | 0x79d7            | 0x685e                | 0x1ce1 | 0x0d68 | 0x3ff3         | 0x2e7a |
| 0xe70e | 0xf687       | 0xc41c            | 0xd595                | 0xa12a | 0xb0a3 | 0x8238         | 0x93b1 |
| 0x6b46 | 0x7acf       | 0x4854            | 0x59dd                | 0x2d62 | 0x3ceb | 0x0e70         | 0x1ff9 |
| 0xf78f | 0xe606       | 0xd49d            | 0xc514                | 0xblab | 0xa022 | 0x92b9         | 0x8330 |
| 0x7bc7 | 0x6a4e       | 0x58d5            | 0x495c                | 0x3de3 | 0x2c6a | 0x1ef1         | 0x0f78 |

Table 4.2 look-up table for CRC calculation

The calculation procedures are as the following:

- 1. Initial the FCS with 0xFFFF;
- 2. Exclusive-OR the new input byte with the least significant byte of FCS, and use the result as the index to ge<sup>t</sup> values from the look-up table;
- 3. FCS shifts 8 bits to the right
- 4. Exclusive-OR FCS with the new value go<sup>t</sup> from the look-up table;

5. Repeat the steps from 1 to 4 for all data bytes.

# 4.3.4 Timer (timer.c)

In this file, the function void TIMER\_SetupTimer\_ms(short volatile \*semaforo) realizes <sup>a</sup> timer functionality with the ms-wise counter. void TIMER\_Wait\_ms(short volatile semaforo) and void TIMER\_Wait\_us(short volatile semaforo) are used to be waiting cycles whose time units are ms and us separately.

# 4.3.5 Data interface (uart.c)

Functions used to communicate with OBC are defined in this file.

 $\blacksquare$ void UART\_Init(void);

Function that enables the module USART0 of the micro-controller. Character attributes and baud rate are defined.

 $\blacksquare$ void UART\_SendByte (unsigned char data);

Function that allows to transmit a byte to USART.

**B** unsigned char UART\_ReceiveByte (void);

Function that allows USART to receive <sup>a</sup> byte.

�void printUART (unsigned char \*message);

Function whose purpose is to print the whole message through the RS232

serial bus.

- $\blacksquare$  unsigned char CRC( unsigned char \*pDato, unsigned short dim); Function which is used to calculate CRC of transmitted or received packets.
- $\blacksquare$ unsigned char UART\_ReceivePacket(unsigned char \*pDato);

Function that allows USART to receive <sup>a</sup> packet which can be more than

one byte.

 $\blacksquare$ unsigned char uart SendPacket(unsigned char \*pDato);

Function that allows to transmit more than one byte data to USART.

# 4.3.6 Configuration interface (SPI.c)

Functions used for USART0 in SPI mode which performs as <sup>a</sup> SPI bus to configure the registers of CC1020 are defined in this file.

 $\bullet$  void SPI\_Init(void)

Configure the por<sup>t</sup> of USART0 to work in SPI mode. The character attributes, baud rate and other parameters are defined.

 $\bullet$  void SPI\_Disable(void)

Function that disables the module functionality of USART0 and enables the digital I/O functions of the corresponding port.

■ void SPI\_SendByte (unsigned char data)

Function that transmits character from RXTXData buffer.

**D** unsigned char SPI\_ReceiveByte ( void )

Function that receive character from RXTXData buffer.

 $\bullet$  void SPI\_ResetBit (void)

Reset bit transmission counter.

■ void SPI\_SendBit (unsigned char data)

Function that transmits character from RXTXData buffer bit by bit.

# Chapter 5 Realization and Test

This chapter addresses the PCB realization of the communication subsystem and experiments established to test all functionalities.

# 5.1 PCB realization

To design and realize <sup>a</sup> PCB, the main following procedures can be followed with the help of the software Mentor Graphics:

- Create a components library with Library Manager;
	- $\blacksquare$ Draw and verify schematics with Design Capture;
	- $\blacksquare$ Produce PCB layout and optimize connections with Expedition PCB;
	- �Generate Gerber files used for manufactures.

The symbols and cells of each component are defined in the overall library of the AraMis project, serving for the schematics and layouts design.

Figure 5.1 shows the final PCB layout of the UHF communication subsystem. From this layout, we can easily find the 32-pin CC1020 and below the transceiver, it is the 64-pin micro-controller MSP430F149. The LM317 is on the left side of the MCU and the position to place the antenna is above th transceiver, which has 5 terminals to solder.

Figure 5.2 shows the PCB in kind, which is <sup>a</sup> realization of <sup>a</sup> former version layout. And we built two prototypes of the communication subsystem with this kind board.

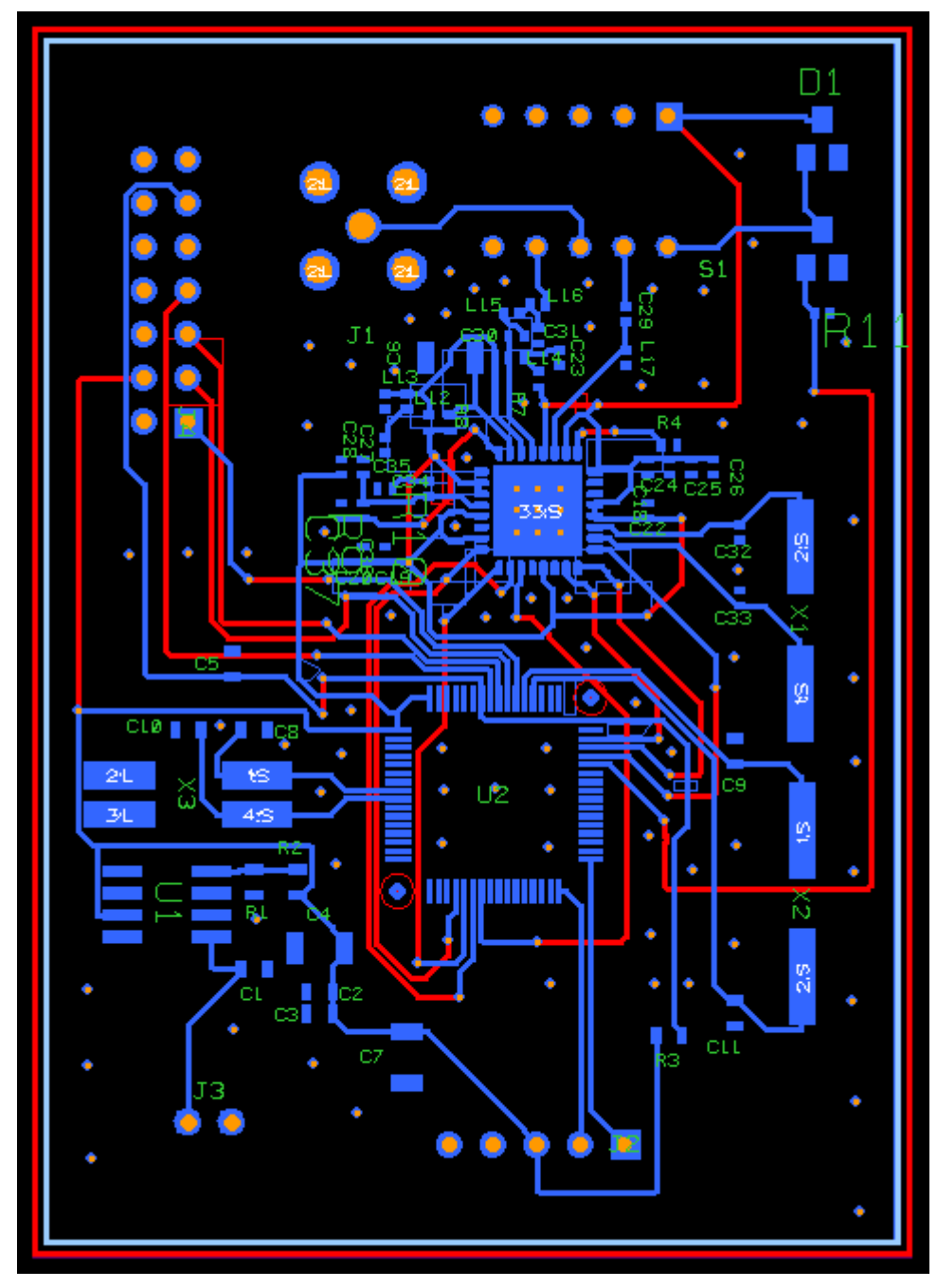

Figure 5.1 PCB layout

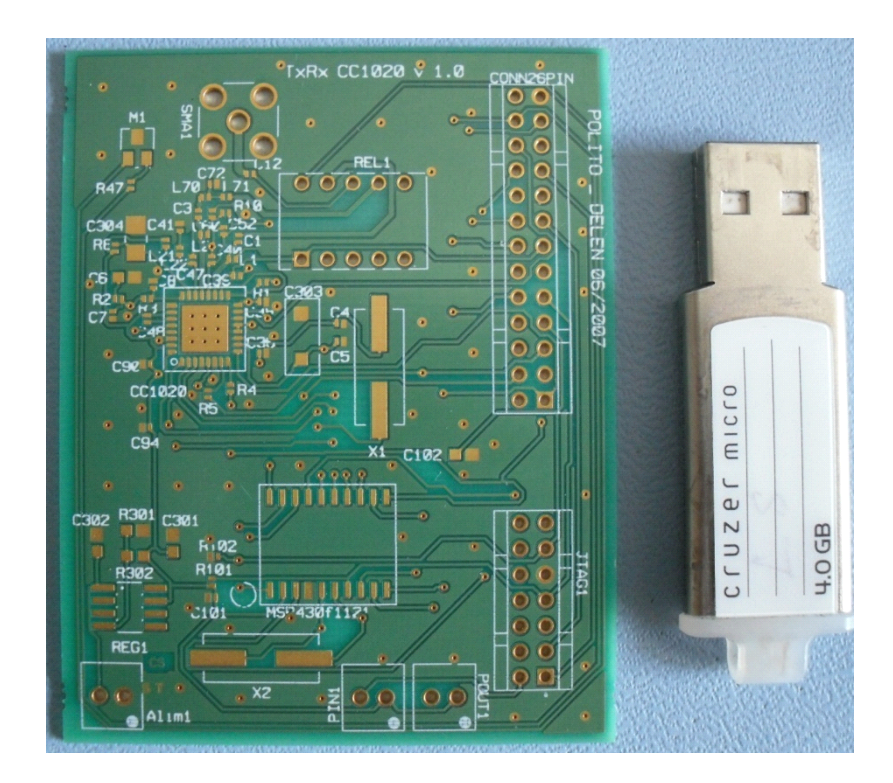

Figure 5.3 <sup>a</sup> realization of layout

# 5.2 Experiments for test

To evaluate the functionalities of the whole system in both hardware and software, we have designed and completed some experiments. These equipment and software are used in the test:

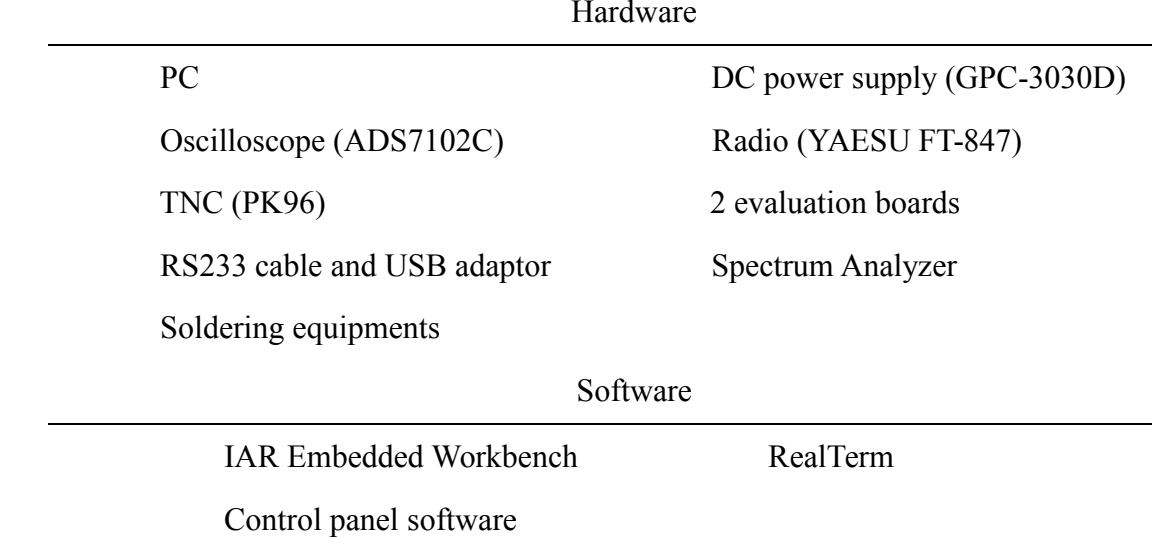

A brief description is presented in the following table (Table 5.1).

| Experiment<br>Descriptions                                         |                                                                |  |  |  |
|--------------------------------------------------------------------|----------------------------------------------------------------|--|--|--|
| Transparent data transmission and reception to test hardware<br>#1 |                                                                |  |  |  |
| #2                                                                 | Predefined AX.25 packet transmission and reception to test the |  |  |  |
|                                                                    | software TNC                                                   |  |  |  |
| #3                                                                 | Communication with amateur radio                               |  |  |  |

Table 5.1 brief description of experiments

The section below gives the details of these three test experiments.

# Experiment #1

The goal of this experiment is to test the fundamental hardware functionality that if the subsystem can transmit and receive properly. The communication is done between the two evaluation boards which both are the prototypes of the communication subsystem, built with the same components. The data is transparent, which means that it is not encoded on transmission so that there is no need to decode it.

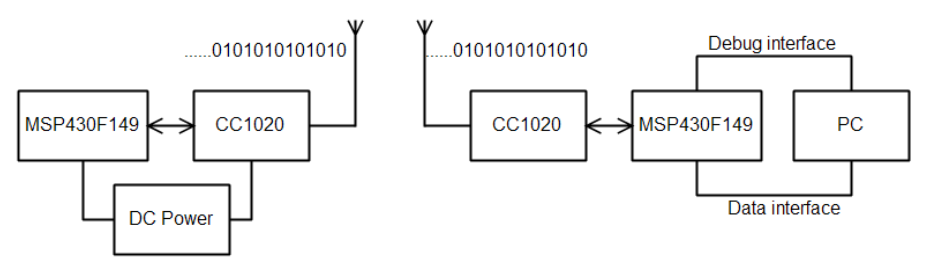

Figure 5.2 experiment 1 construction

Figure 5.2 shows the construction of this experiment. The debug interface is <sup>a</sup> JTAG por<sup>t</sup> to program the micro-controller with the IAR Embedded Workbench software and the data interface is <sup>a</sup> RS232 serial bus through which the commands from PC are sent to the micro-controller and all information can be sent back using the USART1 module functionality.

One board runs automatically and is not controlled manually. It keeps transmit <sup>a</sup> predefined sequence bits. The other board is controlled by the software to receive this

packet. The first par<sup>t</sup> of the transmitted packet are "010101010101......", which are recommended to use for the transceiver CC1020 to sense the carrier. This kind bit pattern can improve the performance of BER (Bit Error Rate) and it is proved by the experiment. If one board transmit packets including this kind preambles and other parts, after sensing the preambles which means the receiver has go<sup>t</sup> synchronization, the other begins to store what it receives and the bit error is zero in the short distance. Otherwise, if we use preambles which are similar as "0111110111......" (many same bit in <sup>a</sup> row), the bit error will be increased largely.

Actually, before other tests, the communication subsystem works in the right frequency should be ensured. And the Spectrum Analyzer can detect the broadcasting signal. The figure below (Figure 5.3) displays the detecting spectrum, which proves the transmitter uses the right  $437 \text{ MHz}$  $437 \text{ MHz}$  $437 \text{ MHz}$  frequency<sup>3</sup>.

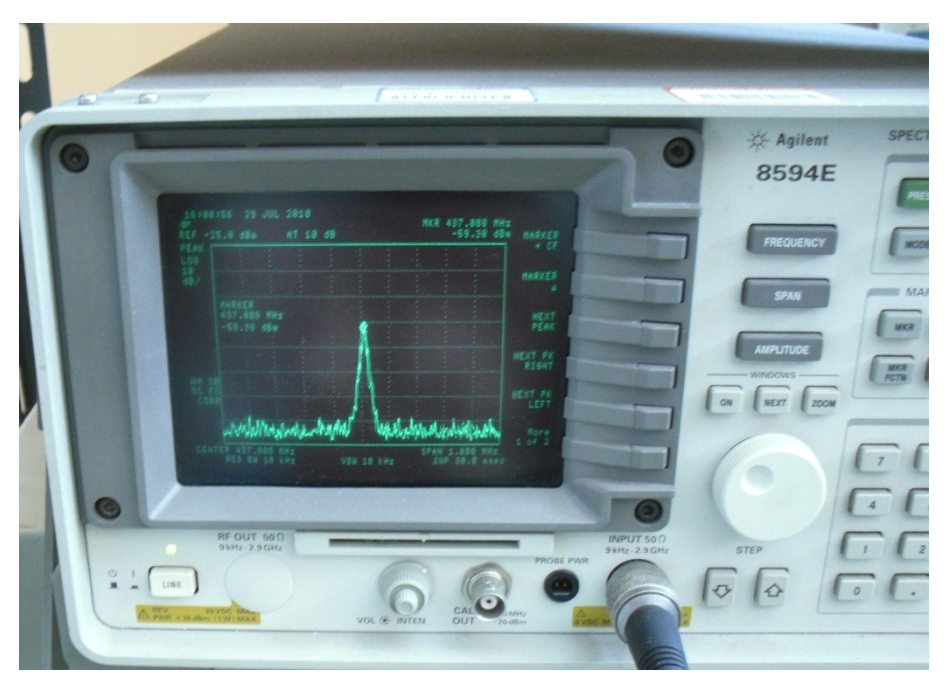

Figure 5.3 spectrum analyzer

Through this experiment, from the hardware point of view, we can verify that at least the subsystem can transmit and receive data properly. From the software point of view, the functions, excep<sup>t</sup> those that realize <sup>a</sup> real TNC functionalities (encoding, decoding and FCS calculation of AX.25 protocol packets), also work.

<span id="page-62-0"></span><sup>3</sup> Precisely, the actual frequency is 437.008 MHz.

## Experiment #2

The main goal of this experiment is to test the AX25.c software module. The construction is the same as experiment 1. A predefined AX.25 protocol packet is transmitted by one evaluation board over and over again. The MCU of the sending board performs the same transmission functionality of <sup>a</sup> TNC and the MCU of the receiving board performs the same reception functionality of a TNC. The experiment has two steps. The first step is to test the reception function and the second step is to test the transmission function.

In the first step, the test packet we use is: "~ <sup>~</sup> <sup>~</sup> <sup>~</sup> <sup>~</sup> <sup>~</sup> <sup>~</sup> <sup>~</sup> <sup>~</sup> <sup>~</sup> <sup>~</sup> <sup>~</sup> <sup>~</sup> <sup>~</sup> <sup>~</sup> <sup>~</sup> <sup>~</sup> <sup>~</sup> <sup>~</sup> ~ <sup>~</sup> <sup>~</sup>  $\sim \sim \sim \sim \sim \sim \sim \sim \sim \sim \sim \sim \sim \sim \sim \sim \sim p$  r o v a . j  $\sim \sim$ ", and after decoding, the packet transmitted by CC1020 is: "FE F1 6E 90 A0 BC A5 6A FA E4 2D CE 34 FA AB 29 19 FB ED BD D3 FD 28 D2 E7 B9 F6 BD 6E 76 AE AF 43 5D 6A 86 E3 D3 B2 2C 05 28 AE E0 47 8A A5 91 F5 29 56 FF 3A 72 C4 EB D2 36 34 86 AC D7 65 E3 12 3E 54 04 94 B5 FF FB FE BC EA 6E 2D 2B 3A D8 91 C4 A5 B6 58 F4 6D C2". The received packet should be the former one. Fortunately, the result is what we expect, thus the reception function works. Based on this fact, wecan test the TNC transmission function now. The transmission packet includes starting FLAG, PROLOGO, and <sup>a</sup> number of 0xAA whose quantities can be controlled, FCS and ending FLAG. And the receiving board can get the same packet, which demonstrates the TNC reception function works as well.

> In the receiving process, before every bit is sampled by the I/O pin of the micro-controller, descrambling calculations are done and CRC is re-calculated after every byte by the software. Since the baud rate is fixed, to avoid missing the coming bits, we should be ensuring that the calculation time is much less than the period of the data rate. To know the time the two calculations needs, we set P1.0 of the micro-controller to 1 before calculations and set it to 0 after that. The test result is that the descrambling processes for every bit needs 10 us and the CRC calculation for every byte needs 5 us under the condition of 8 MHz crystal oscillator for the

micro-controller. The period of the data is  $100$  us, thus it is stable enough. And these data determine the minimum frequency of the crystal oscillator. We can calculate the minimum value in this way:  $Fxose_{min} = 8 MHz/(baud period/15 us)$ . Baud rate is 9600 bps, so the minimum value required is 1.152 MHz.

# Experiment # 3

The former two experiments have tested all functionalities of the software. All functions work properly when data is exchanged between the two evaluation boards, each of which is the prototype of the UHF communication subsystem. But the ultimate goal of the subsystem design is that it can communicate with amateur radios. The experiment is assigned to test the ability in this aspect.

The experiment diagram is shown in Figure 5.4.

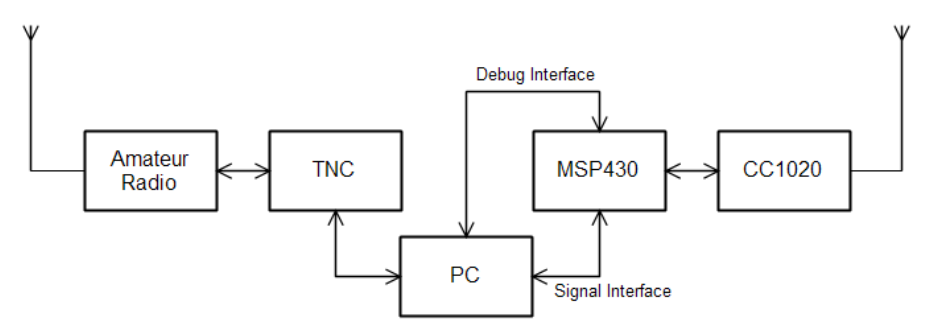

Figure 5.4 experiment 3 construction

Three software are needed, IAR Embedded Workbench, Realterm and the control panel software, shown in Figure5.5.

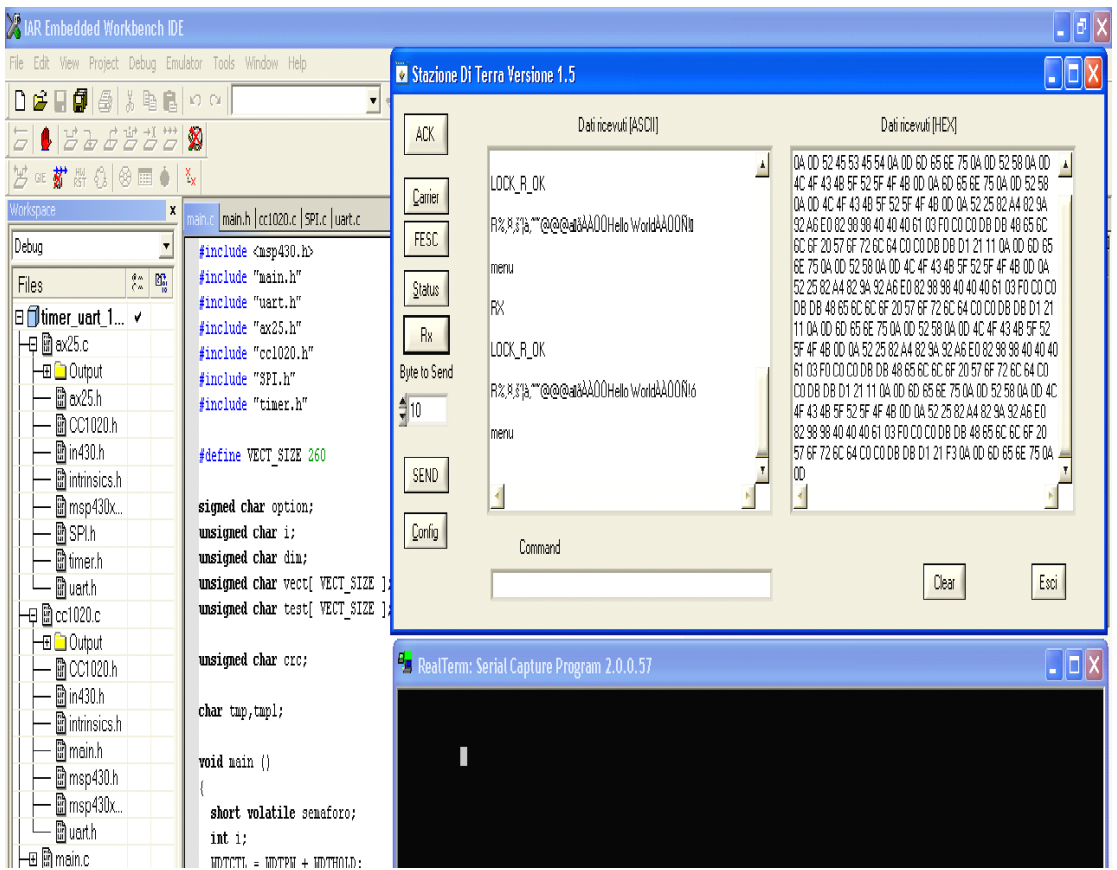

Figure 5.5 windows of software

The Realterm software controls the TNC in KISS (Keep It Simple, Stupid) mode. Then, users can manage the TNC to transmit or receive packets after proper configurations. The KISS is <sup>a</sup> simple Host-to-TNC communication protocol [11]. Asynchronous frame format is used to delimit frames. Each frame is both preceded and followed by a special FEND (Frame End) character, analogous to an HDLC flag. No CRC or checksum is provided. In addition, no RS-232C handshaking signals are employed. The special characters are in table 5.2. The reason for both preceding and ending frames with FENDs is to improve performance when there is noise on the asynchronous line. The FEND at the beginning of <sup>a</sup> frame serves to "flush out" any accumulated garbage into <sup>a</sup> separate frame (which will be discarded by the upper layer protocol) instead of sticking it on the front of an otherwise good frame. As with back-to-back flags in HDLC, two FEND characters in a row should not be interpreted as delimiting an empty frame.

| Abbreviation | Description                    | Hex value |
|--------------|--------------------------------|-----------|
| <b>FEND</b>  | Frame End                      | C0        |
| <b>FESC</b>  | Frame Escape                   | DB        |
| <b>TFEND</b> | Transposed Frame End           | DC        |
| <b>TFESC</b> | <b>Transposed Frame Escape</b> | DD)       |

Table 5.2 special characters in KISS protocol

Experiment  $#3$  can also be divided into two steps. Similarly, the first step is transmission test. The transmission packet includes starting FLAG, PROLOGO, and a number of 0xAA whose quantities can be controlled, FCS and ending FLAG. The software Realterm communicates with the TNC and it can show what the received data by the radio after the TNC decoding (Figure 5.6), which can demonstrate that amateur radios can receive data from the UHF communication subsystem satisfactorily.

The second step is obviously reception test. The software Realterm controls the KISS mode TNC to transmit the packet in Hex "C0 00 82 A4 82 9A 92 A6 E0 82 98 98 40 40 40 61 03 F0 DB DC DB DC DB DD DB DD 48 65 6C 6C 6F 20 57 6F 72 6C 64 DB DC DB DC DB DD DB DD D1 21 C0" which includes some KISS special characters, AraMiS PROLOGO and "Hello World!" information. Figure 5.7 shows what the communication subsystem receives, which can demonstrate that amateur radios are able to transmit data to the UHF communication subsystem effectively.

| RealTerm: Serial Capture Program 2.0.0.57                                                                                                    |                                                                                               |  |                                                                                                    |  |  |  |
|----------------------------------------------------------------------------------------------------|-----------------------------------------------------------------------------------------------|--|----------------------------------------------------------------------------------------------------|--|--|--|
| յ <mark>Ն ԵշԳՐԵԸԸԸ ԵՌԵՔԿԵՀԳՐԵՑեծ <sup>6</sup>չ F08ARARARARARARARARACOC/Ն ԵշԳՐԵՐԸ ԵՌԵՔԿԵշԳՐԵՑեծ <sup>6</sup>չ F08ARARARARARARARARARACOC/Ն ԵՀԳՐ<mark>ԳՇՐԵՐ</mark> ԵՌԵՔԿԵՐ 18</mark><br>₢₥₢ <mark>₶</mark> Ŀ₽ <mark>₠₱₠₾₾₾</mark> ₣₥₽₦₠₽₽₦₽₺₨₳ <sup>₣</sup> ₺₣₥₦₦₦₦₦₦₦₦₦₦₦₦₦₦₦₦₽₢₥₢₡ <mark>₶</mark> ₽₽₽ <b>₽₽©₾</b> ₣₥₽₺₦₠₽₽₦₽₽₽ <del>₢</del> ₣₺₣₥<br>B29898000E60B2R4B29892R<br><b>B29898CCCE0B2R4</b><br>>ԳրԳր <b>թթթթ</b> ԵրֆչԲ<br><b>29APQDDE10B2A4B29APz</b><br>B29890000E0B2R4B29<br><b>B2989@@@E0B2R4B29R92R6a</b><br><mark>չՊԵՊԹԹԹ</mark> ԲՈՒՆՈԿԵՀՊԻՆՈ <b>Б</b> а | <b>DRAND DR EABLE</b><br>29992226<br>₽₽₽₽ <mark>₽₽₽</mark> €₽₽₽₽₽₽₽₽<br>B29898@@@E0B2R4B29A%R |  |                                                                                                    |  |  |  |
| Display   Port<br>Send   Echo Port   I2C   I2C-2   I2CMisc   Misc<br>Capture   Pins                                                                                                    |                                                                                               |  | \n Clear Freeze                                                                                                    |  |  |  |
| Display Ast<br>Half Duplex<br>$\overline{\mathbf{v}}$<br>Ascii<br>newLine mode<br>Ansi<br><b>Invert Data</b><br>Hex[space]<br>$\nabla$ Big Endian<br>Hex + Ascii<br>uint8<br>Data Frames<br>int8<br>Hex<br> 2 <br>÷<br><b>Bytes</b><br>int16<br>Single<br>Gulp<br>uint16<br>Ascii<br>Binary<br>Cols<br><b>Rows</b><br>Nibble<br>$ 80\rangle$<br>$16 \div$<br>Terminal Eont<br>÷<br>Scrollback<br>Float4                                                                                                    |                                                                                               |  | <b>Status</b><br>Connected<br>$\Box$ RXD (2)<br>$\Box$ TXD (3)<br>$\Box$ CTS (8)<br>$\Box$ DCD (1)<br>$\Box$ DSR $[6]$<br>$\Box$ Ring (9)<br><b>BREAK</b><br>Error |  |  |  |
| CP5:0<br>Char Count:2610<br>Port: 9 19200 8N1 None<br>You can use ActiveX automation to control me!                                                                                                    |                                                                                               |  |                                                                                                    |  |  |  |

Figure 5.5 amateur radio reception

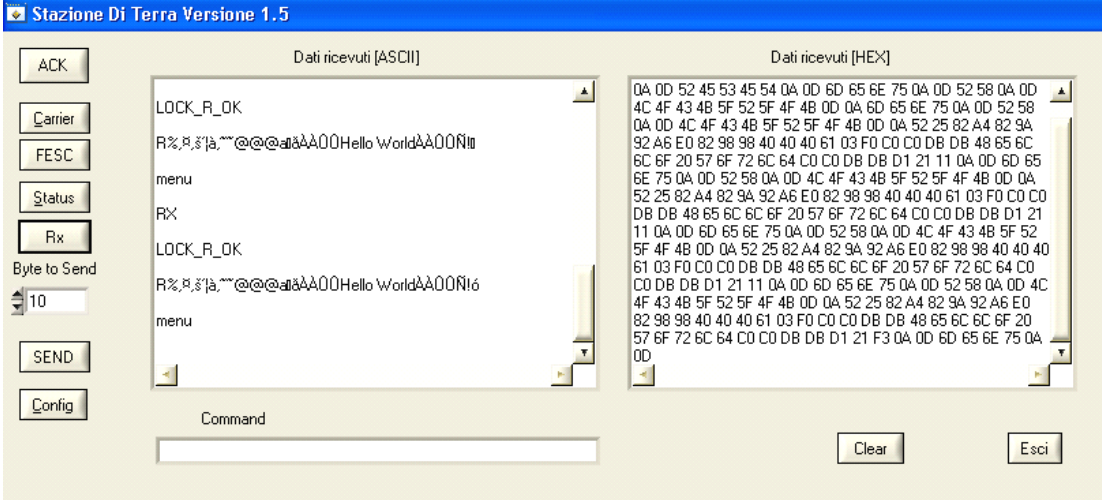

Figure 5.6 amateur radio transmission

Test results of this experiment shows that the UHF communication subsystem is able to communication with amateur radios with quite <sup>a</sup> good performance. Both the hardware and the software are well developed.

# Chapter 6 Conclusion

In this final project, <sup>a</sup> fully amateur radio compatible UHF communication subsystem is well developed. And its design exploits small size, low power and COTS components which are both relatively cheap and power efficient. In addition, the programmable low power micro-controller implements the functionality of <sup>a</sup> real TNC through its software which largely reduces the size and weight of the communication subsystem. This communication subsystem is very suitable for nanosatellite application.

Thanks to the narrowband capability of the CC1020, the subsystem can communicate with the amateur radio YAESU FT-847 with <sup>a</sup> quite good performance. And the required data rate is 9600 bps which is pretty high for narrowband operation. Fortunately, we go<sup>t</sup> <sup>a</sup> satisfactory result at last.

The only problem left is radiation effect to the communication subsystem. A test under <sup>a</sup> radiation environment should be done to ensure the reliability in the future work.

Through this practice, the graduation candidate has improved basic practical engineering skills, grasped the process of PCB realization and been familiar with software programming and debugging in the C language. What's more, the ability to use theoretical knowledge to instruct practice is highly enhanced.

# Appendix A Source Codes

main.h

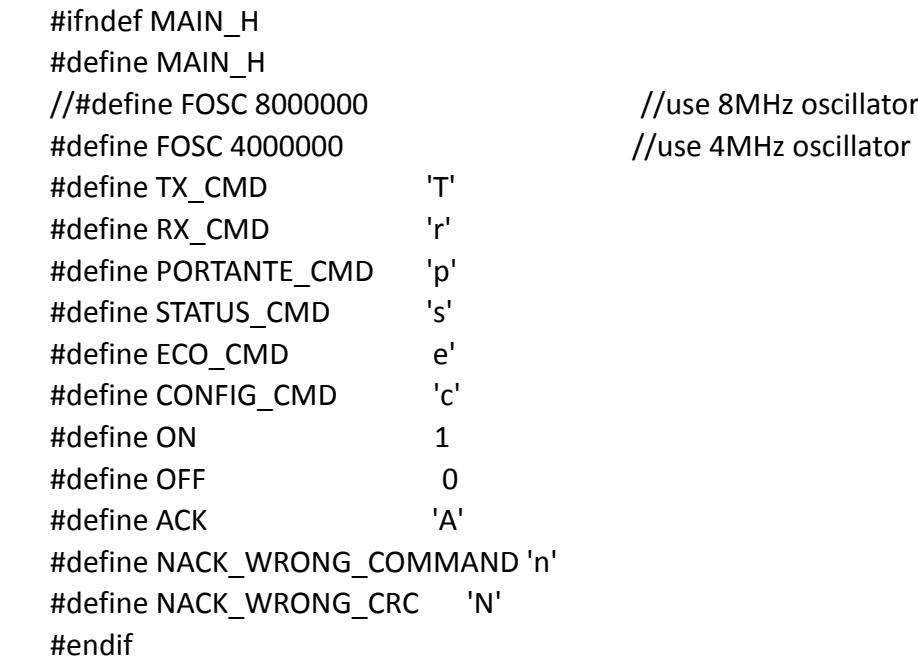

### main.c

#include <msp430.h> #include "main.h" #include "uart.h" #include "ax25.h" #include "cc1020.h" #include "SPI.h" #include "timer.h"

```
#define VECT_SIZE 260
signed char option;
unsigned char i;
unsigned char dim;
unsigned char vect[ VECT_SIZE ];
unsigned char test[ VECT_SIZE ];
unsigned char crc;
char tmp,tmp1;
```
void main () { short volatile semaforo;

```
int i;
      WDTCTL = WDTPW + WDTHOLD; \frac{1}{10} Stop watchdog timer
      BCSCTL1 &= \gammaXT2OFF; // XT2on
      do
      {
        \textsf{IFG1} &= ~OFIFG; \textsf{IFG1} Clear OSCFault flag bit
        for (i = 0xFF; i > 0; i-); // Time for flag to set
      }
      while ((IFG1 & OFIFG)); \frac{1}{2} // OSCFault flag still set?
      BCSCTL2 |= SELM 2 + SELS; // MCLK = SMCLK = XT2 (safe)
      UART_Init();
      CC1020_Init();
      CC1020_SetupPD();
      _BIS_SR(GIE);
      printUART("RESET\n\r");
      while (1)
      {
        printUART("menu\n\r");
        crc =UART_ReceivePacket(vect);
        if (\text{crc} != 0)
        {
           switch (vect[0])
           {
           case PORTANTE_CMD:
             printUART("PORTANTE\n\r");
             SPI_Init();
             CC1020_Config_Carrier();
             CC1020_WakeUpToTX(LO_DC | PA_BOOST | DIV_BUFF_CURRENT_3);
             CC1020_SetupTX(LO_DC | PA_BOOST | DIV_BUFF_CURRENT_3,
POWER 10 DBM);
             semaforo = 5000;
             TIMER_SetupTimer_ms(&semaforo);
             while (semaforo)
               SPI_SendByte(0xFF);
             printUART("carrier\n\r");
             SPI_Disable();
             CC1020_SetupPD();
             break;
           case TX_CMD:
               printUART("TX\n\r");
               SPI_Init();//USART1 in SPI mode
               CC1020 Config Tx();
```

```
CC1020_WakeUpToTX(LO_DC|PA_BOOST| DIV_BUFF_CURRENT_3);
               CC1020_SetupTX(LO_DC | PA_BOOST | DIV_BUFF_CURRENT_3,
POWER_10_DBM);
               AX25 SendPacket(vect+2,vect[1]);
               SPI_Disable();
               CC1020_SetupPD();
             break;
           case RX_CMD:
             /*
             //config port 1
             P1SEL = 0x00;P1DIR = 0xFF;P1OUT = 0x00;
             */
             printUART("RX\n\r");
             SPI_Init();
             CC1020 Config Rx();
             CC1020_WakeUpToRX(LO_DC | PA_BOOST | DIV_BUFF_CURRENT_3);
             CC1020_SetUpToRX(LO_DC | PA_BOOST | DIV_BUFF_CURRENT_3,
0x00);
             SPI_Disable(); //disable USART module and its SPI mode
             unsigned int rec_bytes = AX25_ReceivePacket(&(test[2]));
             if ( rec bytes != 0 )
             {
               test[0]='R';
               test[1]=rec_bytes;
               uart_SendPacket(test);
               printUART("\n\r");
               CC1020_SetupPD();
             }
             break;
           default:
             printUART("NO\n\r");
           }
        }
        else
        {
           printUART("NO CRC\n\r");
        }
      }
    }
```

```
ax25.h
```
#ifndef APRS\_H #define APRS\_H

#define PPPINITFCS 0xffff /\*Initial FCS value \*/ #define INITFCS() fcs.u=PPPINITFCS #define CPLFCS() fcs.u ^=0xffff

#define TX\_DELAY 80 #define FLAG 0x7E #define MAX\_AX25\_ONES 5 #define MAX\_PACKET\_SIZE 255 #define MIN\_FLAG\_PREAMBLE 20 #define MIN\_PACKET\_LENGTH 17

void AX25 SendPacket(unsigned char \* packet, unsigned int packet len); unsigned int AX25 ReceivePacket(unsigned char \*data); char RxByte(void); #endif

ax25.c

#include "ax25.h" #include "uart.h" #include "SPI.h" #include "CC1020.h" #include "timer.h" int totalbytes; char ONEScount = 0; char lastBit =  $0$ : char nextBit; char isFlag; unsigned int total\_byte; unsigned char preamble <sup>=</sup> 0x00; #define INTSCRAMBLER //look-up table used in Byte-wise CRC caculation const unsigned short fcstab[256] <sup>=</sup> { 0x0000, 0x1189, 0x2312, 0x329b, 0x4624, 0x57ad, 0x6536, 0x74bf, 0x8c48, 0x9dc1, 0xaf5a, 0xbed3, 0xca6c, 0xdbe5, 0xe97e, 0xf8f7, 0x1081, 0x0108, 0x3393, 0x221a, 0x56a5, 0x472c, 0x75b7, 0x643e, 0x9cc9, 0x8d40, 0xbfdb, 0xae52, 0xdaed, 0xcb64, 0xf9ff, 0xe876, 0x2102, 0x308b, 0x0210, 0x1399, 0x6726, 0x76af, 0x4434, 0x55bd, 0xad4a, 0xbcc3, 0x8e58, 0x9fd1, 0xeb6e, 0xfae7, 0xc87c, 0xd9f5, 0x3183, 0x200a, 0x1291, 0x0318, 0x77a7, 0x662e, 0x54b5, 0x453c,

```
0xbdcb, 0xac42, 0x9ed9, 0x8f50, 0xfbef, 0xea66, 0xd8fd, 0xc974,
  0x4204, 0x538d, 0x6116, 0x709f, 0x0420, 0x15a9, 0x2732, 0x36bb,
  0xce4c, 0xdfc5, 0xed5e, 0xfcd7, 0x8868, 0x99e1, 0xab7a, 0xbaf3,
  0x5285, 0x430c, 0x7197, 0x601e, 0x14a1, 0x0528, 0x37b3, 0x263a,
  0xdecd, 0xcf44, 0xfddf, 0xec56, 0x98e9, 0x8960, 0xbbfb, 0xaa72,
  0x6306, 0x728f, 0x4014, 0x519d, 0x2522, 0x34ab, 0x0630, 0x17b9,
  0xef4e, 0xfec7, 0xcc5c, 0xddd5, 0xa96a, 0xb8e3, 0x8a78, 0x9bf1,
  0x7387, 0x620e, 0x5095, 0x411c, 0x35a3, 0x242a, 0x16b1, 0x0738,
  0xffcf, 0xee46, 0xdcdd, 0xcd54, 0xb9eb, 0xa862, 0x9af9, 0x8b70,
  0x8408, 0x9581, 0xa71a, 0xb693, 0xc22c, 0xd3a5, 0xe13e, 0xf0b7,
  0x0840, 0x19c9, 0x2b52, 0x3adb, 0x4e64, 0x5fed, 0x6d76, 0x7cff,
  0x9489, 0x8500, 0xb79b, 0xa612, 0xd2ad, 0xc324, 0xf1bf, 0xe036,
  0x18c1, 0x0948, 0x3bd3, 0x2a5a, 0x5ee5, 0x4f6c, 0x7df7, 0x6c7e,
  0xa50a, 0xb483, 0x8618, 0x9791, 0xe32e, 0xf2a7, 0xc03c, 0xd1b5,
  0x2942, 0x38cb, 0x0a50, 0x1bd9, 0x6f66, 0x7eef, 0x4c74, 0x5dfd,
  0xb58b, 0xa402, 0x9699, 0x8710, 0xf3af, 0xe226, 0xd0bd, 0xc134,
  0x39c3, 0x284a, 0x1ad1, 0x0b58, 0x7fe7, 0x6e6e, 0x5cf5, 0x4d7c,
  0xc60c, 0xd785, 0xe51e, 0xf497, 0x8028, 0x91a1, 0xa33a, 0xb2b3,
  0x4a44, 0x5bcd, 0x6956, 0x78df, 0x0c60, 0x1de9, 0x2f72, 0x3efb,
  0xd68d, 0xc704, 0xf59f, 0xe416, 0x90a9, 0x8120, 0xb3bb, 0xa232,
  0x5ac5, 0x4b4c, 0x79d7, 0x685e, 0x1ce1, 0x0d68, 0x3ff3, 0x2e7a,
  0xe70e, 0xf687, 0xc41c, 0xd595, 0xa12a, 0xb0a3, 0x8238, 0x93b1,
  0x6b46, 0x7acf, 0x4854, 0x59dd, 0x2d62, 0x3ceb, 0x0e70, 0x1ff9,
  0xf78f, 0xe606, 0xd49d, 0xc514, 0xb1ab, 0xa022, 0x92b9, 0x8330,
  0x7bc7, 0x6a4e, 0x58d5, 0x495c, 0x3de3, 0x2c6a, 0x1ef1, 0x0f78
};
#define PROLOGO_LEN 16
const char prologo[PROLOGO LEN] = {
  'A' << 1, 'L' << 1, 'L' << 1, '' << 1, '' << 1, '' << 1, 0xE0,
  'A' << 1, 'R' << 1, 'A' << 1, 'M' << 1, 'I' << 1, 'S' << 1, 0x61,
  0x03, 0xF0
};
unsigned char out;
#ifdef INTSCRAMBLER
unsigned short scrambled1, scrambled2;
#else
unsigned char scrambled1, scrambled2, scrambled3;
#endif
union
{
  struct
  {
    unsigned char crc2; //byte piu' significativo
    unsigned char crc1; //byte meno significativo
```

```
}b;
  unsigned short u;
}fcs;
void pppfcs(unsigned char *cp, int len)
{
  while (len--)
     fcs.u = (fcs.u >> 8) ^ fcstab[(fcs.u ^ *cp++) & 0xFF];
}
void AX25_ComputeFCS(unsigned char * packet, int packet_len)
{
  INITFCS();
  pppfcs(packet, packet_len);
  CPLFCS();
}
void AX25_SendByte(unsigned char byte, int flag)
{
  char i;
  unsigned int tmp;
  unsigned char tx;
  static unsigned char ones cnt;
  /* for every bit in byte */
  for (i=0; i<8; i++){
     /* extract LSB and shift */
     tmp = byte & 0x01;
     byte \gg= 1;
     if (tmp)
       ones_cnt ++;
     else {
       ones cnt = 0;
       out = \text{``out;}}
#ifdef INTSCRAMBLER
     tx = (out \land (scrambled1 >> 11) \land (scrambled2)) & 0x1;
     scrambled2 = (scrambled1 \gg 15);
     scrambled1 = (scrambled1 << 1) | tx;
#else
     tx = (out \land (scrambled2 >> 3) \land (scrambled3)) & 0x1;
     scrambled3=(((signed char)scrambled2) < 0) ? 1 : 0;
```

```
scrambled2<<=1;
         scrambled2+=((signed char)scrambled1)<0? 1:0;
         scrambled1 = (scrambled1 << 1) | tx;
    #endif
         SPI_SendBit(tx);
         /* if sent bit is 1 increment ones counter */
         /* if we have reached max number * of ones allowed by AX.25 proto */
         if (ones_cnt >= MAX_AX25_ONES)
         {
            // ... and we reset ones counter
            ones cnt = 0;
            // ... we send a stuffing 0 bit...
            out = \text{``out:}#ifdef INTSCRAMBLER
            tx = (out \land (scrambled1 >> 11) \land (scrambled2)) & 0x1;
            scrambled2 = (scrambled1 \gg 15);
            scrambled1 = (scrambled1 << 1) | tx;
    #else
            tx = (out \land (scrambled2 >> 3) \land (scrambled3)) & 0x1;
            scrambled3=((signed char)scrambled2)<0? 1:0;
            scrambled2<<=1;
            scrambled2+=((signed char)scrambled1)<0? 1:0;
            scrambled1 = (scrambled1 << 1) | tx;
    #endif
            // send it
            SPI_SendBit(tx);
         }
         if(flag)
            ones_cnt=0;
       }
    }
    void AX25_SendPacket(unsigned char * packet, unsigned int packet_len)
    {
       int i;
       scrambled1 = 0;
       scrambled2 = 0;
    #ifndef INTSCRAMBLER
       scrambled3 = 0;
    #endif
       out = 0;
       INITFCS();
       pppfcs( (unsigned char *)prologo, PROLOGO_LEN);
```

```
pppfcs( packet, packet_len);
       CPLFCS();
       SPI_ResetBit();
       /* prologo transmission */
       for (i=0; i < TX DELAY; i++)
         AX25 SendByte(FLAG, 1);
       /* send prologo */
       for (i=0; i<PROLOGO_LEN; i++)
         AX25 SendByte (prologo[i], 0);
       /* send packet */
       for (i=0; i<packet len; i++)
         AX25 SendByte (packet[i], 0);
       /* now we send 15:8 bits MSB first */
       AX25 SendByte(fcs.b.crc2, 0);
       /* and now 7:0 MSB first */AX25 SendByte(fcs.b.crc1, 0);
       for (i=0; i<2; i++)AX25 SendByte(FLAG, 1); /* ones count =-3 removes bit stuffing from Flag
TX^*/AX25 SendByte(0x00, 1); //wait for the end of transmission (one more byte,
to ensure reception)
    }
     unsigned int AX25_ReceivePacket(unsigned char *data)
     {
       int flag counter = 0;
       char byte = 0x00;
       char DIN;
       short volatile semaforo;
       semaforo = 5000;
       TIMER_SetupTimer_ms(&semaforo);
       do
       {
         scrambled1 = 0;
         scrambled2 = 0;
         byte = 0;
         do
         {
            ONEScount = 0;
            lastBit = 0;totalbytes = 0;
            // Check for flag ------------------------------------------------------------------ while ( (byte != FLAG) && semaforo ) // Check for flag
            {
```

```
67
```

```
byte = byte >> 1; // shift byte 1 bit to the right inserting a 0 as MSB
              while( (P5IN & DCLK) == 0); // wait for CC1020 clock to rise and then
              //P1OUT = 0x01;
              DIN = ( (P5IN & DIO) != 0); // sample nextBit from CC1020 DIO
              nextBit = (DIN ^ (scrambled1 >> 11) ^ (scrambled2)) & 0x1;
              scrambled2 = (scrambled1 \gg 15);
              scrambled1 = (scrambled1 << 1) | DIN;
              if ( next Bit == last Bit ) \frac{1}{16} if no change, then bit is a 1 using NRZI
              {
                byte = byte | 0x80;// insert a 1 as the MSB |else // otherwise, bit is a 0 using NRZI
              {
                byte & = 0x7f; // insert a 0 as the MSB
              }
             lastBit = nextBit;
             // change the value of lastBit for next NRZI comparison
             //P1OUT = 0x00; // one bit descrambing needs 10 us
             while( (P5IN & DCLK) != 0 ); \frac{1}{2} // wait for next clock cycle
           }
           // End flag check ----------------------
           byte = 0x00; \frac{1}{x} // reset byte so it is no longer 0x7etotalbytes = 0;
           flag counter = 1;
           byte = RxByte();
           while ( byte == FLAG )
           {
             byte = RxByte();flag counter++;
           }
         }while ((flag_counter < MIN_FLAG_PREAMBLE) && semaforo);
         INITFCS(); //initial FCS value
         while (( byte != FLAG ) && (totalbytes < MAX_PACKET_SIZE) && semaforo )
         {
           data[totalbytes] = byte;
           totalbytes++;
           //P1OUT = 0x01;
           fcs.u = (fcs.u >> 8) ^ fcstab[(fcs.u ^ data[totalbytes-1]) & 0xFF];
           if ( (fcs.b.crc2 == (data[totalbytes-2]^OxFF)) && (fcs.b.crc1 ==(data[totalbytes-1]^0xFF)) )
              return totalbytes-2;
           //P1OUT = 0x00; // one byte CRC caculation needs 5us when
FOSC = 8 MHz
```

```
byte = RxByte();
         }
       } while ( (totalbytes < MIN_PACKET_LENGTH) && semaforo);
       /*
       AX25_ComputeFCS(data, totalbytes); //receiver caculates CRC
       if ( (fcs.b.crc2 == data[totalbytes-2]) && (fcs.b.crc1 == data[totalbytes-1]) )
       // \qquad if ( (fcs.b.crc2 == (data[totalbytes-2]^0xFF)) && (fcs.b.crc1 ==
(data[totalbytes-1]^0xFF)) )
       return totalbytes-2;
         else
       return 0;
       */
       return 0;
    } // End void RxPacket(void)
    char RxByte(void)
    {
       char byte = 0x00;
       char DIN;
       for ( int len = 0; len < 8; len + + ) \frac{1}{\sqrt{6}} for all 8 bits
       {
         byte = byte >> 1; \frac{1}{2} // shift the byte over to the right
inserting a 0 for MSB
         while( (P5IN & DCLK) == 0); \frac{1}{2} wait for CC1020 clock to rise and then
         DIN = ( (P5IN & DIO) != 0 ); \qquad // sample nextBit from CC1020 DIO
         nextBit = (DIN \land (scrambled1 >> 11) \land (scrambled2)) & 0x1;
         scrambled2 = (scrambled1 \gg 15);
         scrambled1 = (scrambled1 << 1) | DIN;
         if ( nextBit != lastBit )
         {
           byte &= 0x7f; // zero out MSB
           ONEScount = 0; // reset ONEScount
         }
         else if ( nextBit == lastBit ) // then no change so one in NRZI
         {
           byte = byte \vert 0x80; \vert // MSB when shifting right
           ONEScount = ONEScount + 1;
         }
         lastBit = nextBit;
         while( (P5IN & DCLK) != 0 ); \frac{1}{2} // wait for next clock cycle
         //----------------------------------------------------------------------------------------
         // if there have been 5 ones and the next bit is a zero (change in bit stream)
```

```
// then remove the bitstuffed zero.
```

```
if ( ONEScount \geq 5 )
          {
            //still need to right shift byte---lv
            byte = byte \gg 1;
            // Check the next bit to see if it is a bitstuffed zero; if it is not then it
            // is probably the flag
            len = len + 1;while( (P5IN & DCLK) == 0 ); \frac{1}{2} wait for CC1020 clock to rise and
then
            //for (int j = 0; j < 10; j++) asm("nop;");
            DIN = ( (P5IN & DIO) != 0 ); \frac{1}{2} // sample nextBit from CC1020 DIO
            nextBit = (DIN ^ (scrambled1 >> 11) ^ (scrambled2)) & 0x1;
            scrambled2 = (scrambled1 \gg 15);
            scrambled1 = (scrambled1 << 1) \mid DIN;
            if (nextBit != lastBit) \frac{1}{1} then zero needs to be skipped
            {
               lastBit = nextBit; // fix lastBit for NRZI
               ONEScount = 0; // reset ONEScount
              len--;
              byte = byte << 1; \frac{1}{1} //shift back, zero skipped---lv
               while( (P5IN & DCLK) != 0 ); // wait for next clock cycle
            }
            else // otherwise, flag byte has been
encountered
      \left\{ \begin{array}{ccc} \end{array} \right\}while( (P5IN & DCLK) != 0 ); // wait for next clock cycle
               ONEScount = 0; \frac{1}{8} Reset ones since we're assuming a flag
has been received
               len = len + 1;while( (P5IN & DCLK) == 0 ); // wait for CC1020 clock to rise and then
               DIN = ( (P5IN & DIO) != 0 ); // sample nextBit from CC1020 DIO
               nextBit = (DIN ^ (scrambled1 >> 11) ^ (scrambled2)) & 0x1;
               scrambled2 = (scrambled1 >> 15);
               scrambled1 = (scrambled1 \ll 1) | DIN;
               lastBit = nextBit;
               while( (P5IN & DCLK) != 0 ); \frac{1}{2} // wait for next clock cycle
               return 0x7e; \frac{1}{16} if we have 6 ones then it is either the flag
              // or an error. Either way we trick TxPacket into
              // thinking it is an end flag by setting it as 0x7e8}
         }
       }
       return byte;
     }
```
SPI.h

#ifndef SPI\_H #define SPI\_H #define DIO BIT2 #define DCLK BIT3 #define LOCK\_BIT BIT1 void SPI\_Init(void); void SPI\_Disable(void); void SPI\_SendByte (unsigned char data); unsigned char SPI\_ReceiveByte (void); void SPI\_ResetBit (void); void SPI\_SendBit (unsigned char data); #endif

## SPI.c

```
#include "main.h"
    #include "uart.h"
    #include "SPI.h"
    #include <msp430x14x.h>
    unsigned char SPI_tmp_value;
    signed char SPI_tmp_index;
    void SPI_Init(void)
    {
      P5SEL | = DIO | DCLK | LOCK_BIT; // P5.1,2,3 SPI option select
      U1CTL = CHAR + SYNC + SWRST; // 8-bit, SPI, Slave
      //U1TCTL =STC; // Polarity, SMCLK, 3-wire
      U1TCTL = 0x82;<br>
//UCLK delayed one half
circle--lv
      U1BRO = 0x02; // SPICLK = SMCLK/2U1BR1 = 0x02;U1MCTL = 0x00; 10^{10} example 10^{10} example 10^{10} example 10^{10} example 10^{10} example 10^{10} example 10^{10} example 10^{10} example 10^{10} example 10^{10} example 10^{10} example 10^{10} example 10ME2 |= USPIE1; \frac{1}{2} // Module enable
      U1CTL &= ~SWRST; // SPI enable SWRST = 0x01
    }
    void SPI_Disable(void)
    {
      P5SEL &= \sim(DIO | DCLK | LOCK BIT); // P5.1,2,3 I/O function is
selected
```

```
P5DIR &= \sim(DIO | DCLK | LOCK BIT); //set SPI pin as input
      ME2 &= ~USPIE1; \frac{1}{2} // Module disable
      U1CTL |= SWRST;<br>// SPI disable, software reset
enable, usart logic held in reset state.
    }
    // Function Transmits Character from RXTXData Buffer
    void SPI_SendByte (unsigned char data)
    {
      while (!(IFG2 & UTXIFG1)); \frac{1}{2} USART1 TX buffer ready?
      TXBUF1 = data;
    }
    // Function Receive Character from RXTXData Buffer
    unsigned char SPI_ReceiveByte ( void )
    {
      unsigned char data;
      while (!(IFG2 & URXIFG1)); \frac{1}{2} // USART1 RX buffer ready?
      data = RXBUF1;
      return data;
    }
    void SPI_ResetBit (void)
    {
      SPI tmp_value = 0;
      SPI tmp index = 7;
    }
    // Function Transmits Character from RXTXData Buffer
    void SPI_SendBit (unsigned char data)
    {
      SPI_tmp_value += (data & 1) << SPI_tmp_index;
      SPI tmp index--;
      if (SPI_tmp_index < 0)
      {
        //UART_SendByte(SPI_tmp_value);
        while (!(IFG2 & UTXIFG1)); \frac{1}{2} // USART1 TX buffer ready?
        TXBUF1 = SPI_tmp_value;
        SPI tmp index = 7;
        SPI_tmp_value = 0;
      }
    }
```

```
72
```
uart.h

#ifndef UART\_H #define UART\_H #include <msp430x14x.h> #define DATARATE 9600 #define RXD 32 // RXD on P3.5 #define TXD 16 // TXD on P3.4 #define Bitime 5 ((int)((float)FOSC/(1.91\*DATARATE)))  $\frac{1}{2}$   $\sim$  0.5 bit length + small adjustment #define Bitime ((int)(((float)(FOSC))/DATARATE)) // 8.6 us bit length  $\sim$  115942 baud void UART\_SendByte (unsigned char data); unsigned char UART\_ReceiveByte (void); void UART\_Init(void); void printUART (unsigned char \*message);

unsigned char CRC( unsigned char \*pDato, unsigned short dim); unsigned char UART\_ReceivePacket(unsigned char \*pDato); unsigned char uart SendPacket(unsigned char \*pDato); #endif

```
uart.c
```

```
#include <msp430.h>
#include "main.h"
#include "uart.h"
#include "SPI.h"
unsigned int RXTXData;
unsigned char BitCnt;
unsigned short uart_i;
unsigned char uart crc;
unsigned char uart crc1;
unsigned char uart crc2;
unsigned char CRC( unsigned char *pDato, unsigned short dim)
{
  uart crc = 0;
  for ( uart i=0; uart i i<dim ; uart i++ )
     uart_crc += pDato[uart_i];
  return uart_crc;
}
```
void printUART (unsigned char \*message)

```
{
      int i;
      for (i=0; message[i]!=0; i++) UART_SendByte(message[i]);
    }
    void UART_Init(void)
    {
      P3SEL |= 0x30; // P3.4,5 = USART0
TXD/RXD
      ME1 |= UTXE0 + URXE0; \frac{1}{2} // Enabled USART0
TXD/RXD
      UCTL0 |= CHAR; // 8-bit character
      UTCTL0 |= SSEL1 + SSEL0 + URXSE; // UCLK = SMCLK, start edge detect
      UBR00 = (unsigned char)(FOSC/9600); \frac{1}{9600} bps
      UBR10 = (unsigned char)((FOSC/9600) >> 8);// 9600 bps
      UMCTL0 = 0x00; // no modulation
      UCTL0 &= ~SWRST; \frac{1}{10} Initialize USART state machine
    }
    // Function Transmits Character from RXTXData Buffer
    void UART_SendByte (unsigned char data)
    {
      while (!(IFG1 & UTXIFG0)); \frac{1}{2} // USART0 TX buffer ready?
      TXBUF0 = data;
    }
    // Function Transmits Character from RXTXData Buffer
    unsigned char UART_ReceiveByte ( void )
    {
      unsigned char data;
      while (!(IFG1 & URXIFG0)); \frac{1}{2} // USART0 RX buffer ready?
      data = RXBUF0;
      return data;
    }
    unsigned char UART_ReceivePacket(unsigned char *pDato)
    {
      pDato[0] = UART_ReceiveByte();
      pDato[1] = UART_ReceiveByte();
      for ( uart_i = 2 ; uart_i < ((short)pData[1]) + 2 ; uart_i++ )
        pDato[uart_i] = UART_ReceiveByte();
      //*dim = pData[1];pDato[uart_i] = UART_ReceiveByte();
```

```
uart_crc2 = CRC(pDato, ((short)(pDato[1])) + 2 );
  if (uart crc2 == pDato[uart i])return 1;
  else
     return 0;
}
unsigned char uart_SendPacket(unsigned char *pDato)
{
  for ( uart i = 0 ; uart i < pDato[1] + 2 ; uart i++ )
     UART_SendByte(pDato[uart_i]);
  uart \text{crc} = \text{CRC}(p\text{Data}, p\text{Data}[1] + 2);UART_SendByte(uart_crc);
  return uart_i;
}
```
## timer.h

#ifndef TIMER\_H #define TIMER\_H void TIMER\_SetupTimer\_ms(short volatile \*semaforo); void TIMER\_Wait\_ms(short volatile semaforo); void TIMER\_Wait\_us(short volatile semaforo); #endif

## timer.c

```
#include <msp430x14x.h>
#include "timer.h"
#include "uart.h"
#include "main.h"
short volatile *contatore;
void TIMER_SetupTimer_ms(short volatile *semaforo)
{
 contatore = semaforo;
 TACTL = 0; //stop the timer
 TAR = 0; //reset timerTACCRO = (short)(FOSC/1000); // 1 ms at 4 MhZ
 TACTL = TASSEL1 | MC_1 | TALE; //start!
 TACCTL0 = CCIE; //enable interrupt
}
```
void TIMER\_Wait\_ms(short volatile semaforo)

```
{
 contatore = &semaforo;
 TACTL = 0; //stop the timer
 TAR = 0; //reset timer
 TACCRO = (short)(FOSC/1000); // 1 us at 4 MhZ
 TACTL = TASSEL1 | MC 1 | TAIE; //start!
 TACCTL0 = CCIE; //enable interrupt
 while(semaforo);
}
void TIMER_Wait_us(short volatile semaforo)
{
 contatore = &semaforo;
 TACTL = 0; //stop the timerTAR = 0; //reset timerTACCRO = (short)(FOSC/1000000); // 1 us at 4 MhZ
 TACTL = TASSEL1 |MC_1| TAIE; //start!
 TACCTL0 = CCIE; //enable interrupt
 while(semaforo);
}
// Timer A0 interrupt service routine
#pragma vector=TIMERA0_VECTOR
__interrupt void Timer_A (void)
{
 TACTL &= ~TAIFG; //reset interrupt flag
 (*contatore)--;
 if ((<i>*</i>contactore) == 0){
   TACCTL0 = 0;TACTL = 0;}
}
```
## Reference

- [1].Stefano Speretta, Leonardo M. Reyneri, Claudio Sanso´e, Maurizio Tranchero, Claudio Passerone, Dante Del Corso,MODULAR ARCHITECTURE FOR SATELLITES
- [2].J. E. Mazur, An Overview of the Space Radiation Environment
- [3].JANET Barth, IEEE NSREC Short cource SESSION 1, available at http://radhome.gsfc.nasa.gov/radhome/papers/slideshow10/SC\_NSREC97/sl d001.htm.
- [4].Richard H. Maurer, Martin E.Fraeman, Mark N. Martin, and David R. Roth, Harsh Environments: Space Radiation Environment, Effects, and Mitigation.
- [5].Bryan Klofas (KF6ZEO), Jason Anderson (KI6GIV),A Survey of CubeSat Communication System.
- [6].MSP430F149 DATASHEET, available at www.ti.com.
- [7].CC1020 DATASHEET, available at www.ti.com.
- [8].MSP430x1xxx Family User's Guide, available at www.ti.com.
- [9].William A. Beech, NJ7P, Douglas E. Nielsen, N7LEM, Jack Taylor, N7OO,AX.25 Link Access Protocol for Amateur Packet Radio.
- [10]. Aram Perez, Wismer & Becker, Byte-wise CRC Calculations.
- [11]. Mike Chepponis, K3MC and Phil Karn, KA9Q, The KISS TNC, available at http://www.ka9q.net/papers/kiss.html.